# TESIS DEFENDIDA POR **Cuauhtémoc Castro Inzunza** Y APROBADA POR EL SIGUIENTE COMITÉ

Jaime Sánchez García

*Director del Comité*

*Miembro del Comité Miembro del Comité*

José Rosario Gallardo López J. Apolinar Reynoso Hernández

Pedro Negrete Regagnon

*Miembro del Comité*

*Jefe del Departamento de Electrónica y Telecomunicaciones.*

José Rosario Gallardo López *Dr. Luis Alberto Delgado Argote* 

Director de Estudios de Posgrado

29 de septiembre del 2003

# **Dedicatoria**

A Víctor Manuel Castro Beltrán y a Xóchitl Leticia de Castro, mis papás, a quien le primero que nada les debo la vida, que día tras día me dieron un buen ejemplo y que trato de seguir. Pareciera que fue ayer cuando mi papá me entregó mi primer cuaderno y lápiz para entrar al kinder y al otro día lloraba cuando desde el salón veía como se alejaba mi mamá, hoy les entrego el esfuerzo de mi maestría y espero ir en el camino de ser lo que un día pensaron que sería.

# **Agradecimientos**

A mi asesor y amigo, Jaime Sánchez García por su ayuda, paciencia y confianza que hicieron de mi trabajo una lección diaria.

A mis hermanos, Victor y Leslie, por darme ánimos para seguir adelante, son los MEJORES hermanos que pudiera desear, los quiero mucho.

A mi novia, Myriam Meza, que en estos dos años has sido una amiga, una compañera de clases y la niña de mi vida, hiciste de mí una mejor persona, TE AMO chiquita preciosa.

Al comité de tesis, Dr. José Rosario Gallardo, Dr. J. Apolinar y el Dr. Pedro Negrete, que con sus observaciones, comentarios y recomendaciones hicieron del proyecto una combinación de experiencias que hacen me sienta satisfecho con este trabajo.

A mis amigos, compañeros y casi hermanos Miguel Chávez y Luis Solís, que llegamos juntos con una ilusión al CICESE desde el ITH (Inst. Tecnológico de Hermosillo), la cumplimos y estoy seguro que seguiremos en contacto muchos años más como buenos amigos.

A mis compañeros de maestría y CICESE:

- Ramón Muraoka y Urania Ceseña, por su amistad, y vale la pena resaltar que amistad es una palabra que necesita de muchos ingredientes pero ustedes los tienen todos, pueden contar conmigo siempre.
- Zeus del Valle, Adriana Zeifert, José Luis Mendoza, Salvador Domínguez, Rodrigo de la Peña y Karina Raya, por su gran compañerismo y calidad como personas, de todos ustedes aprendí algo, espero que sigamos en contacto siempre.
- Paul, Carlos, Canek, Julio y a todos los demás compañeros de su generación la pasamos muy padre, me hubiera gustado convivir más con ustedes.
- A las secretarias del departamento, Aurora, Rosy y Laura, porque siempre me atendieron y ayudaron con mucho gusto. Gracias por encontrar mi tarjeta de copias espero que hayan disfrutado como yo ese pastel. Ojalá encuentren más tarjetas.

Al CICESE, por darme la oportunidad de estudiar aquí, en una verdadera institución comprometida con la investigación y con México, nunca he extrañado una escuela pero estoy seguro que el CICESE se quedará en mi para siempre.

Al CONACYT por su apoyo para superarme académicamente, yo sé que es por México.

Al Instituto de Crédito Educativo del Estado de Sonora, también por su apoyo y confianza, espero que también paciencia por eso de tener que pagar el crédito.

A Jacobo Arteé y Alejandro Cázares, por su amistad, cuando los necesito yo sé que están ahí.

**RESUMEN** de la tesis de **Cuauhtémoc Castro Inzunza**, presentada como requisito parcial para la obtención del grado de MAESTRO EN CIENCIAS en ELECTRÓNICA Y TELECOMUNICACIONES. Ensenada, Baja California, México. Agosto 2003.

DESARROLLO DE UN MODELO DETERMINÍSTICO DE CANAL RADIO CON MULTITRAYECTORIAS, PARA AMBIENTES INTERIORES (PICO-CÉLULAS), USANDO TRAZADO DE RAYOS, PARA APLICARSE A REDES INALÁMBRICAS DE CUARTA GENERACIÓN

Resumen aprobado por:

Dr. Jaime Sánchez García Director de Tesis

\_\_\_\_\_\_\_\_\_\_\_\_\_\_\_\_\_\_\_\_\_\_\_\_\_\_\_\_\_\_\_

Los sistemas de redes inalámbricas de área local (WLANs, como IEEE 802.11a y HiSWAN) desarrollados para uso en oficinas, casas y zonas abiertas como aeropuertos y centros comerciales que vienen a cubrir la cuarta generación, son una realidad y se perfilan como los sistemas de comunicaciones inalámbricos con mayor crecimiento en el mundo. La cuarta generación contempla transmisión y recepción de voz, datos y video con altas tasas (hasta 54 Mbps) en dispositivos baratos y de rápido despliegue. Las WLANs están diseñadas para usuarios de dispositivos portátiles (laptops, PDAs etc.) que están fijos o se mueven lentamente con área de cobertura (para el punto de acceso, AP), relativamente pequeña (90 metros de diámetro).

En este trabajo de investigación se presenta una técnica de modelado de canal radio para interiores que es utilizada con el fin de obtener una predicción de cobertura para WLANs en la banda de los 5 GHz, simulando los mecanismos de propagación de la onda electromagnética. La técnica utilizada para el modelado del canal radio es el trazado de rayos basado en imágenes, que calcula todas las trayectorias posibles desde el transmisor al receptor. Los sitios específicos que se modelaron fueron la biblioteca y el segundo piso de Física Aplicada del Centro de Investigación Científica y de Educación Superior de Ensenada (CICESE).

**Palabras clave**: Comunicaciones móviles, WLAN, IEEE 802.11a, Cuarta Generación, Modelo de Canal Radio, Trazado de Rayos.

**ABSTRACT** of the thesis presented by **Cuauhtémoc Castro Inzunza** as a partial requirement to obtain the MASTER OF SCIENCE degree in ELECTRONICS AND TELECOMMUNICATIONS. Ensenada, Baja California, México. August 2003.

### DEVELOPMENT OF A MULTIPATH RADIO CHANNEL DETERMINISTIC MODEL, USING RAY TRACING, FOR INDOOR (PICO-CELL) ENVIRONMENT, WITH APPLICATIONS TO WIRELESS LOCAL AREA NETWORKS.

Wireless Local Area Networks (WLANs) like IEEE802.11 in USA and Hi-SWAN in Asia, aimed to provide wideband coverture to the office, home and open environments (such as auditoriums, shopping centers and public transport terminals), have turned in a reality and are considered the fastest growing wireless systems on earth. The so called Fourth Generation Wireless Networks include the transmission of voice, data and video signals with very high data rates (up to 54 Mbps), over easy deployed and cheap components. The WLANs systems are designed for users with portable terminals (Laptops, PDAs, etc.), either fixed or moving at very slow speed over the wireless Access Point (AP) coverage area, which is relatively small (in the order of 300 feet diameter).

This dissertation reports on a Radio Channel Modeling Technique for indoor environments, developed with the aim of predicting the coverage area for WLANs in the 5 GHz frequency band, by means of the electromagnetic wave propagation mechanisms simulation. The Radio Channel modeling technique used is the so called Image Based Ray Tracing, that calculates all possible trajectories between transmitter and receiver. The specific sites modeled consist of the Library and the Applied Physics building second floor, from the Center for Scientific Research and Graduate Studies of Ensenada (CICESE) in Mexico.

**Keywords**: Mobile Communications, WLAN, IEEE802.11, Fourth Generation, Radio Channel Model, Ray Tracing.

# **CONTENIDO**

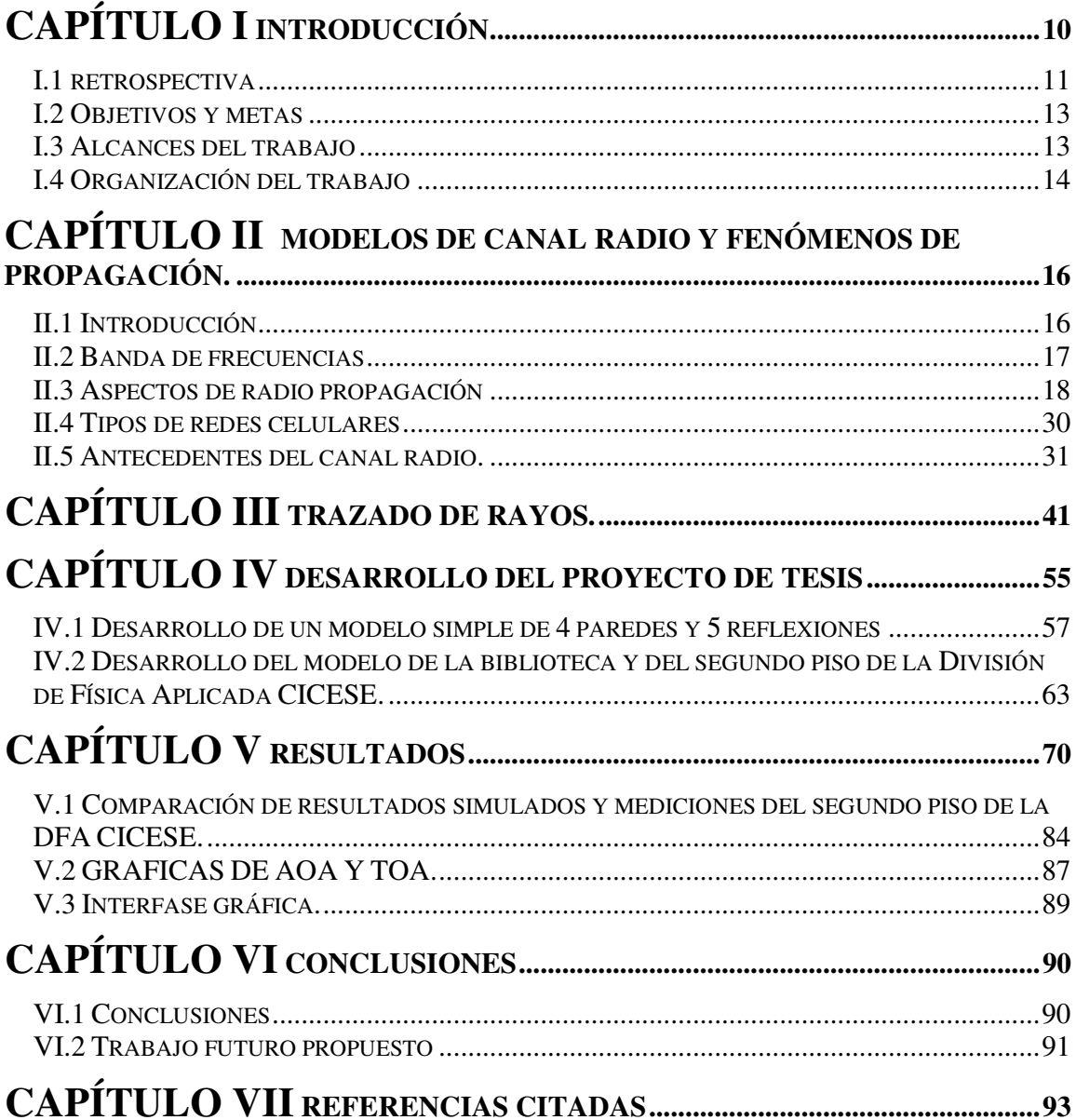

# **LISTA DE FIGURAS**

#### **Figura Pág.**

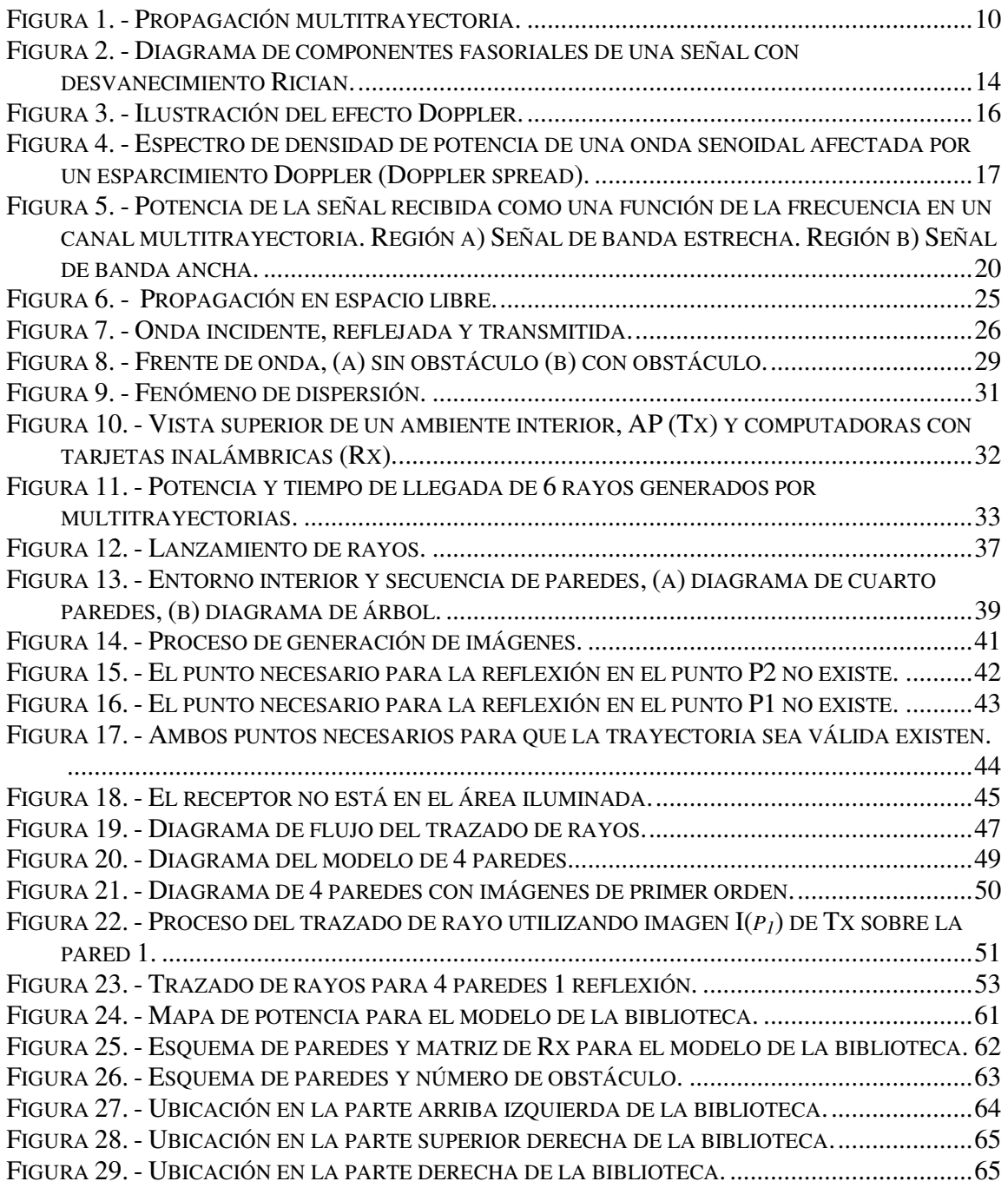

# **LISTA DE FIGURAS (Continuación)**

#### **Figura Pág.**

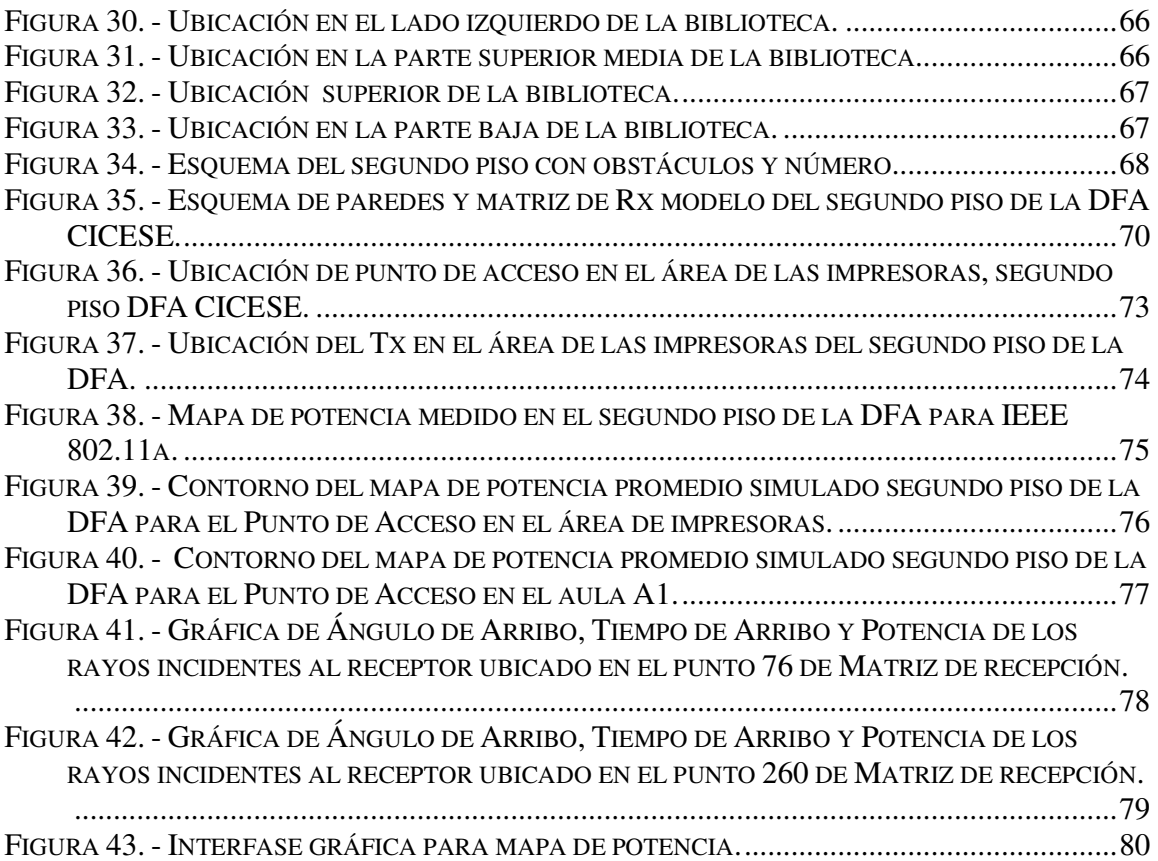

# **LISTA DE TABLAS**

#### **Tabla Pág.**

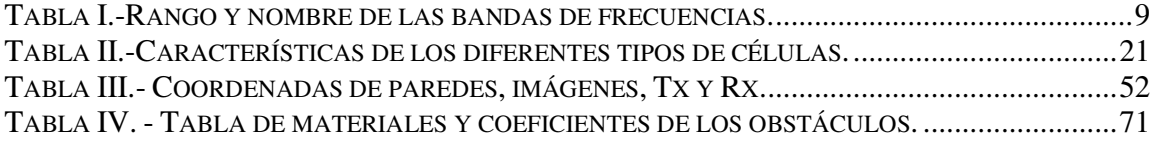

Hoy en día, el despliegue de sistemas de redes inalámbricas de área local (WLANs, como IEEE 802.11a y HiSWAN) en oficinas, casas y zonas abiertas como aeropuertos y centros comerciales está teniendo un tremendo auge. Por lo tanto es importante tener herramientas que proporcionen un entendimiento más amplio de lo que sucede en el ambiente de radiocomunicación asociado a las WLANs. Uno de los objetivos principales al diseñar una red inalámbrica es conocer los límites del alcance de cada Punto de Acceso (AP), esto con el fin de poder brindar un buen servicio de cobertura a los usuarios. Por otro lado es también importante conocer los límites de cobertura del AP para determinar el número óptimo de APs necesarios para cubrir una zona específica, esto con el fin de poder brindar una solución efectiva económicamente hablando. Existen varios métodos para modelar el canal radio en interiores, entre ellos, algunos están basados en teoría de trazado de rayos, utilizando geometría óptica y método de imágenes (trazado de rayos [Trueman *et al*., 2000], lanzamiento de tubos [Flores *et al.*, 1998]) y otros en teoría de geometría probabilística [Hassan-Ali, 2002] y mediciones de campo [Nesckovic *et el.*, 2000]. Las mediciones, aunque son indispensables para corroborar algunos métodos o casos, son incosteables para evaluar una gran variedad de ambientes. Por lo que un modelo de predicción para una construcción específica puede ser de mucho valor cuando se diseña una red inalámbrica para un ambiente en particular. Este modelo puede ser usado también para modificar y adecuar gran variedad de opciones tales como son la distancia y posición de obstáculos,

ubicación del punto de acceso o valores de parámetros de la señal de radio, que podrían ser la potencia con que se transmite y el umbral de potencia mínimo de recepción, con el fin de optimizar el diseño.

En esta tesis se presenta un estudio para llegar a una predicción de la cobertura de un punto de acceso, basada en niveles de potencia, a través de simulación de diversos fenómenos que le ocurren a la onda electromagnética al viajar por un ambiente determinado. Esta predicción de potencia ayuda a definir los límites de un punto de acceso, y con ello, a determinar el número necesario de puntos de acceso para dar cobertura a un área especifica.

### **I . 1 R E T R O S P E C T I V A**

Para plantear el problema se presentan a continuación algunas definiciones importantes para situarnos en el contexto actual de las comunicaciones móviles.

Los sistemas de comunicaciones móviles pueden ser agrupados en seis sectores: 1) telefonía inalámbrica, 2) celular, 3) satélite, 4) sistema buscapersonas (paging), 5) radio móvil privado y 6) WLANs. Los primeros 5 sistemas de comunicaciones anteriores están incluidos en una plataforma común considerada la tercera generación de comunicaciones móviles: Universal Mobile Telecommunications System, conocido por su acrónimo: UMTS. Es lo que se conoce como convergencia de los sistemas de comunicaciones móviles

hoy en día. El sexto sistema de comunicaciones móviles está considerado en la cuarta generación.

Los sistemas de primera y segunda generación se desarrollaron en frecuencias próximas a 1 GHz, con algunas extensiones a frecuencias mayores al congestionarse determinadas bandas del espectro. El espectro asignado por las autoridades de regulación, incluye para tercera generación las frecuencias próximas a los 2 GHz. La transmisión alcanzará tasas de 2 Mbps en condiciones de baja movilidad sobre una portadora de 2 GHz. La cuarta generación ocupa frecuencias en los 2.4 y 5 GHz.

Con el término multimedia se designa un sistema de comunicaciones con múltiples formas de presentar la información, como combinación de texto, datos gráficos, animación, imágenes, voz, sonido y vídeo. Esto será llevado a cabo por la cuarta generación de comunicaciones móviles. La cuarta generación no sustituye a la tercera, sino que viene a complementarla. La cuarta generación ofrecerá tasas mayores a la tercera, sin embargo, tendrá ciertas limitantes en cuanto a movilidad y al ambiente en el cual se desplegará en sistema. El rango de frecuencias también difiere y por lo tanto el alcance del transmisor con referencia a una misma potencia.

# **I . 2 O B J E T I V O S Y M E T A S**

 Analizar los fenómenos que se presentan en la propagación multitrayectoria de señales de radio, en ambientes interiores, para desarrollar un modelo determinístico (dependiendo de los obstáculos físicos) de canal radio. Simular un sistema transmisor-receptor, con línea de vista, y diversos obstáculos cercanos a la trayectoria directa. Analizar el efecto de los fenómenos de reflexión y difracción de la señal de radio (causados por diferentes posiciones de los obstáculos). Determinar el número de componentes que llegan al receptor considerando ángulo de arribo, retardo de propagación y fase de cada componente. Considerar señales en la banda de los 5 GHz, de banda ancha (> 20 MHz), compatibles con los estándares de WLANs aprobados hasta hoy en día como son las redes IEEE 802.11a (América), HiSWAN (Japón) e HiperLAN2 (Europa)

# **I . 3 A L C A N C E S D E L T R A B A J O**

El programa de simulación realizado en esta tesis hace un análisis de los fenómenos que afectan a la señal electromagnética en un ambiente interior (es decir, dentro de un edificio, construcción, casa, aeropuerto etc.)

Este programa entrega valores de potencia promedio para las diferentes ubicaciones posibles del receptor. Graficando estos valores se muestran mapas de potencia de un ambiente interior específico.

Además de los valores de potencia, el programa arroja cálculos que nos dan un entendimiento del comportamiento de las señales electromagnéticas en el ambiente interior, como son el ángulo de arribo (AoA, del inglés Angle of Arrival) y tiempo de arribo (ToA, del inglés Time of Arrival).

Se presenta una interfase gráfica que facilita el modelado y simulación del ambiente interior con el fin de hacerlo amigable para los usuarios.

Se muestran diagramas de flujo del programa que facilitan encontrar la parte del programa que hay que modificar para poder adecuar el programa para otros casos, como es el modificar la frecuencia de operación o funciones que mejoren el tiempo computacional requerido.

# **I . 4 O R G A N I Z A C I Ó N D E L T R A B A J O**

A continuación se describe cual es la distribución y organización de este trabajo de tesis que consta de 7 capítulos:

El segundo capítulo se titula **Modelos de canal radio y fenómenos de propagación,**  donde se describen los antecedentes del canal radio, se presenta una definición de las bandas de frecuencia y un panorama general de las comunicaciones móviles, el significado

de modelar un canal radio, así como los fenómenos que están involucrados en la propagación de la onda electromagnética. También se muestra la clasificación de los escenarios de comunicaciones inalámbricas y pérdidas comunes en estos escenarios.

El tercer capítulo, **Trazado de rayos,** describe en forma detallada cuál es el objetivo y proceso del trazado de rayos, que es la técnica utilizada en esta tesis. Se muestran figuras que ilustran el funcionamiento y la lógica que sigue un algoritmo de trazado de rayos.

En el cuarto capítulo, **Programa de simulación,** se muestra el camino que se tiene que recorrer y los pasos para lograr los objetivos y metas del trabajo de tesis, desde el planteamiento del problema hasta lograr las gráficas de potencia del ambiente interior.

El capítulo quinto, **Resultados,** está reservado como su nombre lo indica para mostrar los frutos del trabajo, que incluye gráficas de potencia simulada y medida.

El sexto capítulo, **Colusiones,** es una sección de razonamientos y conclusiones obtenidos a través del desarrollo de este trabajo.

El séptimo capítulo, **Referencia citada,** es el último capítulo de este trabajo y donde se encuentran las referencias que se utilizaron para el desarrollo de la tesis.

# **C A P Í T U L O I I M O D E L O S D E C A N A L R A D I O Y F E N Ó M E N O S D E P R O P A G A C I Ó N .**

# **I I . 1 I N T R O D U C C I Ó N**

Al medio físico por donde se propagan las señales radiadas por un transmisor (con dirección hacia un receptor) se le da el nombre de canal radio; por lo tanto el canal radio es la interfase de comunicación [Zamora Rodríguez, 2002]. Para poder estudiar el canal radio es necesario conocer la mecánica del entorno espacial que interactúa con éste y tratar de interpretarlo basándose en modelos.

Dichos modelos son una interpretación física y matemática del efecto que el entorno espacial tiene sobre una señal electromagnética, los cuales consideran los fenómenos de propagación de las ondas electromagnéticas, los factores de atenuación y las fuentes de distorsión. Sin embargo, ésta no es una tarea sencilla ya que el análisis del canal radio implica hacer uso de herramientas estadísticas y mediciones de campo [Zamora Rodríguez, 2002].

Los modelos de canal radio han sido estudiados de manera estadística, probabilística y hoy en día el auge es en la dirección de hacer un estudio más profundo tomando en cuenta las características del ambiente lo más cercano a la realidad, es decir contar con una base de datos donde podamos definir los obstáculos que encontrarán las señales al propagarse hacia las diferentes ubicaciones del receptor.

Un modelo espacial tiene como objetivo servir de herramienta de planificación en el diseño y construcción de entornos de comunicación inalámbrica, como por ejemplo una WLAN, de modo que entre más aproximados sean éstos, se podrá ofrecer mejor cobertura y servicio.

### **I I . 2 B A N D A D E F R E C U E N C I A S**

Hasta ahora se han comentado varios términos como onda electromagnética y banda de frecuencias, para las que más adelante se explicarán claramente el significado y el cómo se clasifican las bandas de frecuencias. La parte del espectro electromagnético que incluye la radio frecuencia va desde los 30 kHz hasta los 300 GHz, aunque es posible tener radio propagación a frecuencia menor. El espectro de radio frecuencia está dividido por acuerdo internacional en *bandas*, y cada una recibe un nombre, como se muestra en la tabla I.

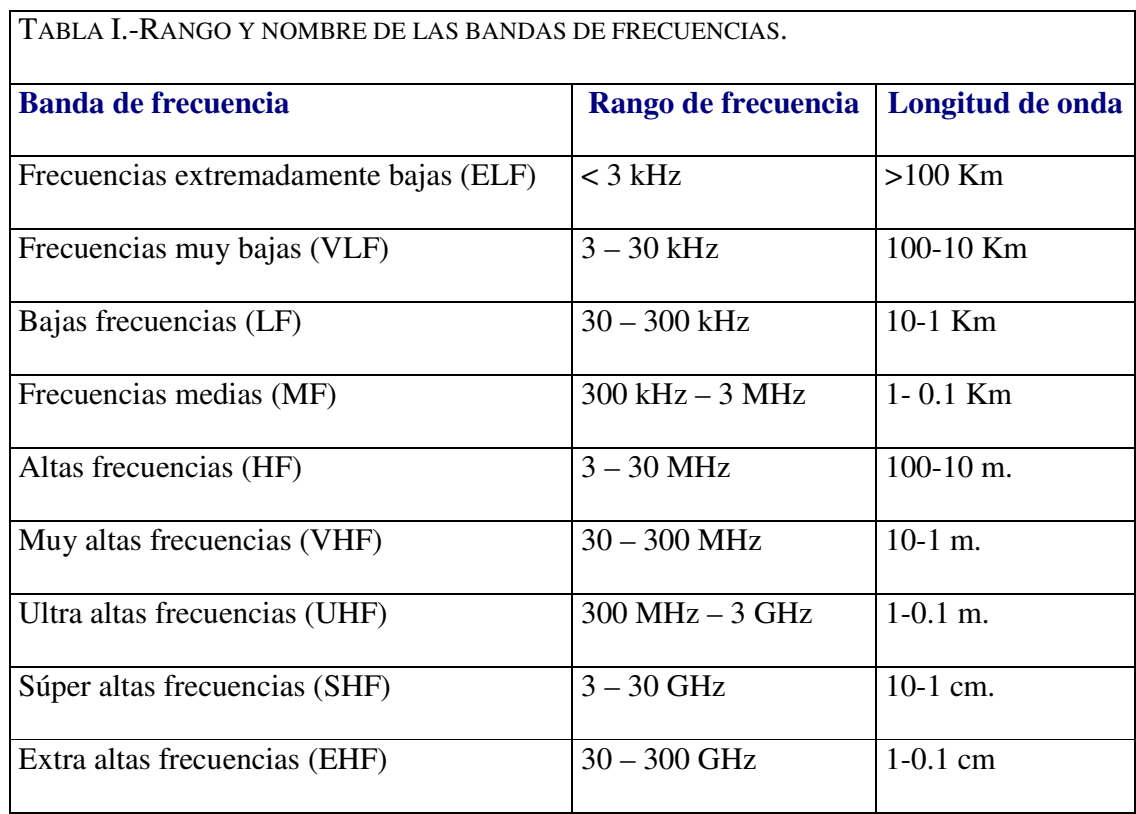

# **I I . 3 A S P E C T O S D E R A D I O P R O P A G A C I Ó N**

Sin el conocimiento de las características de radio propagación, no podría diseñarse y desarrollarse un sistema inalámbrico de comunicaciones. El canal de radio por naturaleza es generalmente hostil y resulta difícil predecir su comportamiento.

En general, el desvanecimiento de la señal entre un transmisor y un receptor en un ambiente de radio puede ser descompuesto en pérdidas de trayectoria de gran escala junto con componentes de escala media, variación lenta teniendo una distribución lognormal, y una componente de variación rápida a pequeña escala con una distribución Rician o Rayleigh dependiendo de la presencia o ausencia de línea de vista entre el transmisor y el receptor [Flores Troncoso, 2000].

# *I I . 3 . 1 M O D E L O D E V A R I A C I Ó N D E L A S E Ñ A L A P E Q U E Ñ A E S C A L A*

Estos modelos caracterizan la variación rápida de la potencia de la señal recibida sobre periodos cortos de tiempo en el orden de segundos. El desvanecimiento rápido de pequeña escala, también conocido como desvanecimiento multitrayectoria (figura 1), es causado por la interferencia entre dos o más versiones de la señal transmitida, las cuales llegan al receptor a través de trayectorias distintas y en instantes de tiempo ligeramente diferente.

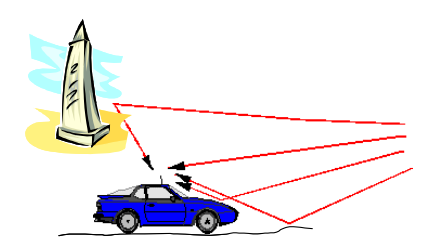

**Figura 1. - Propagación multitrayectoria.** 

En resumen, existen muchos factores físicos en el canal de radio-propagación que influencian el desvanecimiento de pequeña escala, principalmente:

- **Propagación multitrayectoria**. La presencia de objetos reflectores y dispersores en el canal crea cambios constantes en el ambiente que disipan la energía de la señal, variando la amplitud, fase y tiempo. Estos efectos resultan en múltiples versiones de la señal transmitida que arriba a la antena receptora, desplazadas con respecto a otras en tiempo y orientación espacial. Las amplitudes y fases aleatorias de las diversas componentes multitrayectorias originan fluctuaciones en la potencia de la señal, de tal modo que inducen desvanecimiento de pequeña escala, distorsión en la señal, o ambas.
- **Velocidad del móvil**. El movimiento relativo entre la estación base y el móvil resulta en una modulación aleatoria de frecuencia debido a diferentes corrimientos Doppler en cada una de las componentes multitrayectoria. El corrimiento Doppler será positivo o negativo dependiendo de cuándo el móvil receptor está moviéndose hacia o alejándose de la estación base.
- **Velocidad de los objetos de los alrededores**. Si los objetos en el canal de radio están en movimiento, inducen un corrimiento Doppler variando en el tiempo sobre las

componentes multitrayectoria. Si los objetos circundantes son más grandes que el móvil, entonces este efecto domina el desvanecimiento de pequeña escala. De otro modo, el movimiento de los objetos circundantes puede ignorarse y solamente es necesario considerar la velocidad del móvil.

 **El ancho de banda de transmisión de la señal**. Si el ancho de banda de la señal de radio transmitida es más grande que el ancho de banda del canal mutitrayectoria, la señal recibida será distorsionada, pero la fuerza de la señal recibida no se desvanecerá mucho sobre una área local (i.e., el desvanecimiento de la señal de pequeña escala no será significante).

#### *I I . 3 . 1 . 1 D i s t r i b u c i ó n R a y l e i g h*

El desvanecimiento Rayleigh es causado por la recepción multitrayectoria, cuando no hay línea de vista entre transmisor y receptor. La antena móvil recibe *N* ondas reflejadas y dispersadas por los múltiples obstáculos del ambiente interior; debido a los efectos de cancelación, la potencia instantánea recibida considerada por una antena móvil se convierte en una variable aleatoria dependiente de la localización de la antena.

En el caso de una portadora sin modular, la señal transmitida tiene la forma:

$$
v(t) = \cos(\omega_c t + \varphi) \tag{1}
$$

La pdf de la señal recibida para una señal con amplitud *r*, condicionada sobre su potencia media local esta dada por:

$$
p(r) = \begin{cases} \frac{r}{\sigma^2} \exp\left(-\frac{r^2}{2\sigma^2}\right) & (0 \le r \le \infty) \\ 0 & (r < 0) \end{cases}
$$
 (2)

Donde  $\sigma$  es el valor rms del voltaje de la señal recibida antes de la detección de envolvente  $y \sigma^2$  es la potencia promedio local de la señal recibida antes de la detección de envolvente  $(p<sub>0</sub>)$ .

### *I I . 3 . 1 . 2 D i s t r i b u c i ó n R i c i a n*

En el caso donde la distancia entre el transmisor y el receptor es pequeña y el ambiente es estático y hay una componente estacionaria (sin desvanecimiento) dominante de la señal, que puede ser una trayectoria de propagación con línea de vista, el modelo de propagación de pequeña escala está dado por una distribución Rician (figura 2).

En general, el modelo Rician considera:

 que la onda dominante puede ser una suma de fasores de dos o más señales dominantes por ejemplo la línea de vista más una reflexión terrestre. Esta señal combinada entonces es tratada como un proceso determinístico,

 que la onda dominante también puede estar sujeta a una atenuación por sombreo. Esta es una suposición muy popular en el modelado de canales de satélites.

Además de la componente dominante, la antena móvil recibe un gran número de ondas reflejadas y dispersadas.

Cuando la señal dominante llegue a ser débil, la señal compuesta se asemejará a una señal que tiene una envolvente Rayleigh. Así, la distribución Rician se convierte en una distribución Rayleigh cuando la componente dominante se desvanece demasiado.

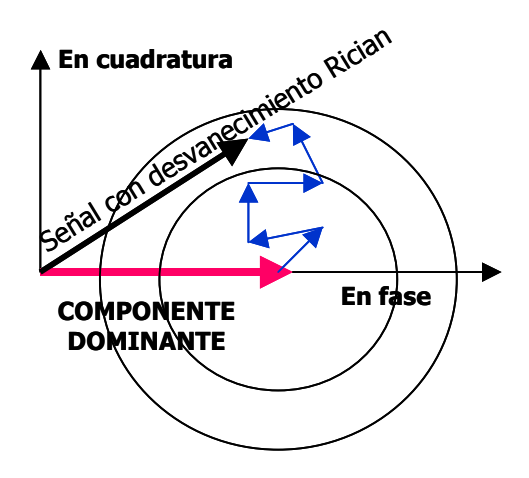

**Figura 2. - Diagrama de componentes fasoriales de una señal con desvanecimiento Rician.** 

La distribución Rician está dada por:

$$
p(r) = \begin{cases} \frac{r}{\sigma^2} \exp\left(-\frac{\left(r^2 + A^2\right)}{2\sigma^2}\right) \cdot I_0\left(\frac{A \cdot r}{\sigma^2}\right) & (A \ge 0, r \ge 0) \\ 0 & (r < 0) \end{cases} \tag{3}
$$

El parámetro *A* denota la amplitud pico de la señal dominante e *I0* es la función modificada de Bessel de primera clase de orden cero. La distribución Rician frecuentemente se describe en términos del parámetro *K* el cual se define como la razón entre la potencia de la señal determinística y la variancia de las multitrayectorias, esto es:

$$
K = \frac{A^2}{2\sigma^2} \tag{4}
$$

Al parámetro K se le conoce como el factor Rician y especifica completamente la distribución Rician.

## *I I . 3 . 1 . 3 C o r r i m i e n t o D o p p l e r*

Cada onda reflejada experimenta su propio efecto Doppler. Si se considera una señal con desvanecimiento Rayleigh, sea la n-ésima onda reflejada con amplitud *cn* y fase φ*<sup>n</sup>* arribando desde un ángulo <sup>α</sup>*n* relativo a la dirección del movimiento de la antena (figura 3) tenemos que el corrimiento Doppler de la onda es:

$$
\Delta f_n = \frac{v}{\lambda} \cos \alpha_n \tag{5}
$$

Donde *v* es la velocidad de la antena receptora.

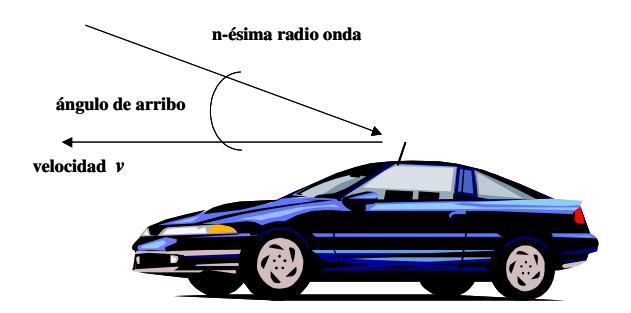

**Figura 3. - Ilustración del efecto Doppler.** 

El corrimiento Doppler máximo ocurre para una onda llegando desde la dirección opuesta respecto a la dirección en que la antena se está moviendo, teniendo un corrimiento [Flores Troncoso, 2000]:

$$
f_m = \frac{v}{c} f_c \tag{6}
$$

siendo *fc* la frecuencia portadora y *c* la velocidad de la luz.

Tal movimiento de la antena permite el corrimiento de fase (variante en el tiempo) de ondas reflejadas individualmente. No es tanto este corrimiento menor el que incomoda en la recepción del móvil, puesto que un receptor en la actualidad puede fácilmente hacer una compensación para éste; más bien es el hecho de que muchas ondas arriban, todas con diferentes corrimientos casi simultáneamente. Así, sus fases relativas cambian todo el tiempo, afectando la amplitud de la señal compuesta resultante. De esta manera "el efecto Doppler determina la tasa a la cual la amplitud de la señal compuesta resultante cambia".

Frecuentemente se supone que muchas ondas arriban, cada una con su propio ángulo aleatorio de incidencia y su fase (esto es, con su propio corrimiento Doppler), la cual está uniformemente distribuida dentro de [*0*, *2*π], independientemente de las otras ondas. De esta manera permite calcular la función de densidad de probabilidad de la frecuencia de las ondas entrantes. Es mas, se puede obtener el espectro Doppler de la señal recibida.

Esto conduce al espectro de potencia en forma de *U* (figura 4) para un esparcimiento isotrópico [Flores Troncoso, 2000]:

$$
S(f) = \frac{1}{4\pi f_m} \cdot \frac{1}{\sqrt{1 - \frac{(f - f_c)^2}{f_m^2}}}
$$
(7)

Donde se asume una potencia media local unitaria.

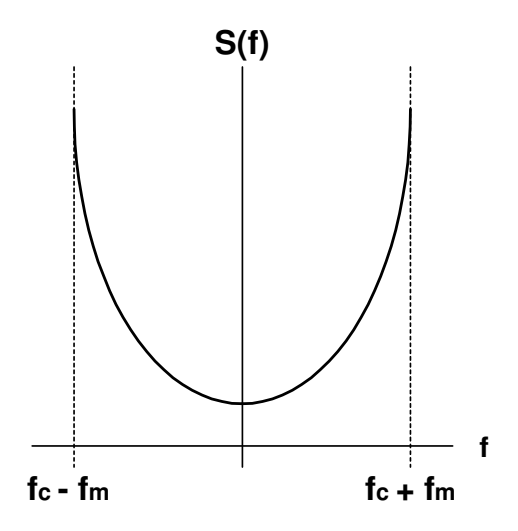

**Figura 4. - Espectro de densidad de potencia de una onda senoidal afectada por un esparcimiento Doppler (Doppler spread).** 

#### *I I . 3 . 2 C L A S I F I C A C I Ó N D E L C A N A L I N A L Á M B R I C O*

El canal inalámbrico se define como un enlace entre el transmisor y el receptor y se clasifica considerando:

- la coherencia con respecto al ancho de banda,
- la coherencia con respecto al tiempo.

El ancho de banda coherente se define en términos del esparcimiento del retardo ("*delay spread*") del canal y el tiempo de coherencia se relaciona con el esparcimiento Doppler ("*Doppler spread*"). El "*delay spread*" sucede en el tiempo y el "*Doppler spread*" está esparcido en frecuencia. El "*delay spread*" ocurre si hay un ensanchamiento significativo del impulso de la señal recibida debido a la dispersión multitrayectoria.

Si la duración del bit de datos es considerablemente más grande que el valor rms del "*delay spread*", entonces el canal introduce una cantidad insignificante de interferencia íntersímbolo (ISI, del inglés Inter-Symbol Interference). El recíproco del "delay spread" es una medida para el ancho de banda coherente *(*∆*f)c* del canal [Flores Troncoso, 2000]:

$$
\left(\Delta f\right)_c \approx \frac{1}{T_m} \tag{8}
$$

El ancho de banda coherente, *(*∆*f)c*, se define como el ancho de banda para el cual la auto covarianza de las amplitudes de la señal para dos frecuencias extremas se reduce de 1 a 0.5 [Linnartz J., 1993]. Así, dos sinusoides con una separación de frecuencia más grande que el ancho de banda coherente se afectan de manera distinta por el canal. Si *(*∆*f)c* es pequeño comparado con el ancho de banda de la señal transmitida, se dice que el canal es selectivo en frecuencia. En este caso, los diferentes componentes de frecuencia en la señal son sujetos a diferentes ganancias y corrimientos de fase. Por el contrario, si el ancho de banda coherente es grande comparado con el ancho de banda de la señal, el canal es no selectivo en frecuencia y todos los componentes de frecuencia estan sujetos aproximadamente a la misma atenuación y corrimiento de fase.

# *I I . 3 . 3 C A R A C T E R Í S T I C A S D E B A N D A A N C H A*

La naturaleza multitrayectoria del canal resulta en la dispersión de la señal recibida en el domino del tiempo y en selectividad de la frecuencia en el dominio de la frecuencia.

Si el ancho de banda de la señal es más pequeño que el ancho de banda coherente del canal, esto es, el ancho de banda esperado sobre el cual la función de transferencia permanece prácticamente constante (figura 5.a), la señal es llamada de banda angosta. Si el ancho de banda de la señal es más grande que el ancho de banda coherente, el desvanecimiento selectivo en frecuencia ocurre como se muestra en la figura 5.b, la señal sufre dispersión en tiempo causando ISI y limita la máxima tasa de símbolo que se puede usar.

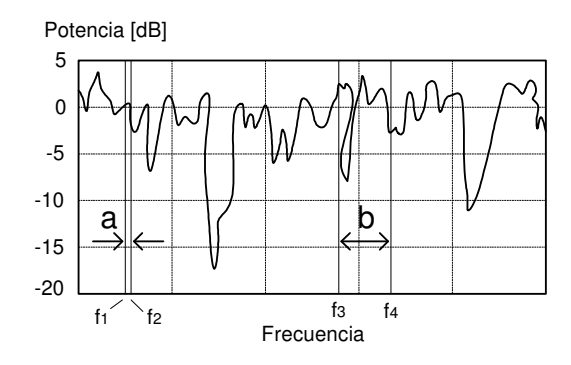

**Figura 5. - Potencia de la señal recibida como una función de la frecuencia en un canal multitrayectoria. Región a) Señal de banda estrecha. Región b) Señal de banda ancha.** 

Para señales de banda ancha, los retardos máximos en el canal pueden ser del orden de periodos completos de símbolos, lo que causa una fuerte distorsión de la señal recibida. Además, los errores en la fase estimada de la portadora y en los instantes de muestreo (debido a la naturaleza del ancho de banda de la señal) pueden degradar aún más el desempeño del sistema. Se pueden aplicar varias técnicas para librarse de la ISI en la transmisión de señales de banda ancha (ejemplos son la ecualización, modulación de la señal dispersa, y diversidad de la antena, entre otros).

Para sistemas de comunicaciones con una tasa alta de bits se pueden usar bandas de frecuencia en la región de microondas y ondas milimétricas (de 5 hasta 60 GHz) presentando ventajas como:

- 1. disponibilidad de grandes anchos de banda,
- 2. posibilidad de reutilización de la misma frecuencia para distancias cortas, lo cual implica células de tamaño pequeño,

3. las dimensiones de las antenas pueden ser muy pequeñas.

# **I I . 4 T I P O S D E R E D E S C E L U L A R E S**

Para incrementar el número de conversaciones simultáneas, se puede dividir una área grande en un gran número de áreas pequeñas. A cada área pequeña se le llama célula y para cubrir esta célula se necesita un transmisor de baja potencia.

Basándose en el radio de la célula, existen tres tipos de redes celulares:

- 1. macro-células,
- 2. micro-células,
- 3. pico-células.

En la tabla II se resumen las características de los tres tipos de células:

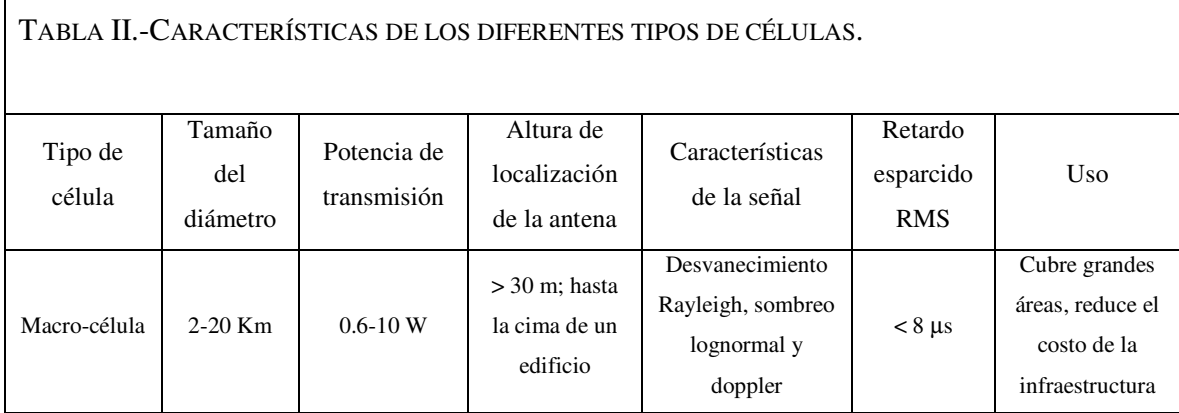

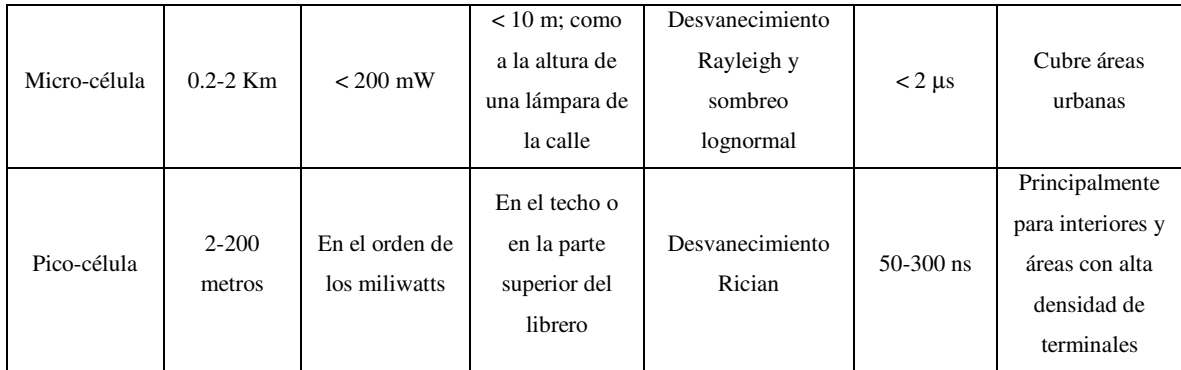

Existen varios elementos básicos que se deben considerar en el diseño de los sistemas inalámbricos para mejorar el desempeño y las prestaciones en el sistema, entre los cuales destacan:

- $\Box$  reuso de frecuencia,
- interferencia co-canal,
- razón portadora a señal de interferencia,
- □ mecanismo de Handover/Handoff,
- división de la célula.

# **I I . 5 A N T E C E D E N T E S D E L C A N A L R A D I O .**

Un escenario típico de comunicaciones móviles se presenta con una terminal en una posición fija actuando como estación base, que en el caso de comunicaciones de cuarta generación se conoce como AP, mientras que las terminales móviles, con tarjeta inalámbrica para PC, computadora portátil o PDA, pueden desplazarse dentro del área de cobertura. La trayectoria de transmisión directa entre el móvil y la estación base puede o no estar bloqueada por la presencia de obstáculos como por ejemplo ser las puertas, ventanas y hasta personas caminando dentro de un ambiente interior.

Por lo tanto, el modo en que se propaga la energía de las señales electromagnéticas radiadas desde la tarjeta inalámbrica y el punto de acceso o viceversa, se debe en gran medida a los mecanismos de reflexión, difracción y dispersión en dichos obstáculos y alrededor de ellos, por lo que se consideran los fenómenos básicos de propagación [Rappaport, 1996] que en la siguiente sección se describen.

### *I I . 5 . 1 F U N D A M E N T O S D E P R O P A G A C I Ó N*

Una vez establecidas las bandas VHF, UHF y SHF para las comunicaciones móviles y la necesidad de caracterizar el canal radio, podemos desarrollar algunas relaciones entre la potencia, distancia (rango) y frecuencia portadora; podemos comenzar con unas definiciones.

### *I I . 5 . 1 . 1 P r o p a g a c i ó n e n e s p a c i o l i b r e*

Se utilizada para predecir la potencia de la señal entre el transmisor y el receptor cuando existe una clara línea de vista (LoS, del inglés Line of Sight). Los sistemas de comunicación satelital y los enlaces de microondas se pueden modelar como propagación en el espacio libre. La ecuación para calcular la potencia en espacio libre predice que la potencia recibida decae como función de la distancia de separación entre el transmisor y receptor elevada a alguna potencia. La relación de potencia recibida en el espacio libre por una antena receptora la cual está separada de la antena transmisora una distancia *d* (figura 6), está dada por la ecuación de Friis o ecuación de espacio libre [Parsons, 2000]

$$
\frac{P_R}{P_T} = G_T G_R \left(\frac{c}{4\pi f d}\right)^2 \tag{9}
$$

#### Donde

- *PR* es la potencia recibida (W),
- *PT* es la potencia transmitida (W),
- *GR* es la ganancia de la antena receptora,
- *GT* es la ganancia de la antena trasmisora,
- *c* es la velocidad de propagación de la luz (m/s),
- *f* es la frecuencia de la onda electromagnética (1/s),
- *d* es la distancia entre el transmisor y receptor (m).

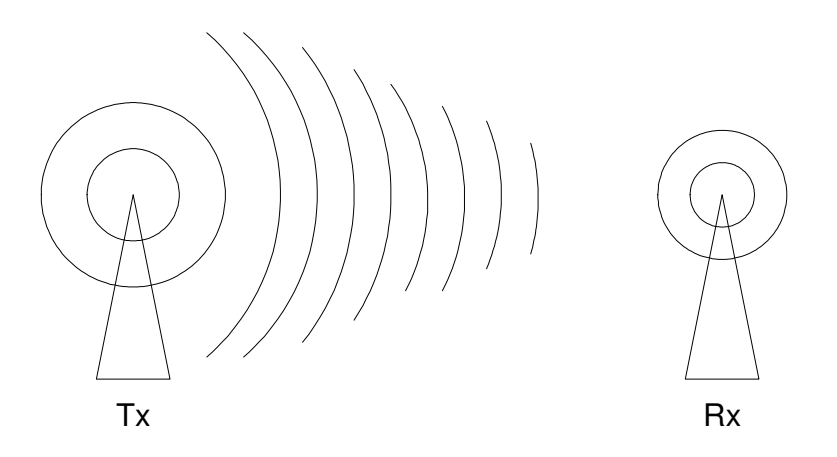

**Figura 6. - Propagación en espacio libre.** 

Las pérdidas por propagación son convenientemente expresadas como una ecuación positiva y puede ser escrita cómo:

$$
L_F = 10 \log(\frac{P_T}{P_R}) \text{ dB.}
$$
 (10)

Sin embargo, la ecuación de propagación en espacio libre aplica sólo bajo ciertas condiciones; en situaciones prácticas por lo general hay obstáculos en la trayectoria entre las antenas transmisora y receptora que hacen que la onda electromagnética sea reflejada al chocar contra alguno de ellos. Es por ello la importancia que recibe el estudio de los fenómenos que intervienen en la propagación de la onda electromagnética como son la reflexión, transmisión y difracción.

# *I I . 5 . 1 . 2 R e f l e x i ó n*

Es uno de los fenómenos que contribuyen a la propagación de la onda electromagnética, existen dos tipos de reflexión, reflexión difusa y reflexión especular. La segunda se da cuando la longitud del obstáculo es mayor que la longitud de la onda electromagnética que choca contra él (figura 7). A la razón de energía entre la onda incidente y la onda reflejada se le llama "coeficiente de reflexión". A continuación se presentan las formulas de Fresnel generalizadas para onda polarizada horizontal y verticalmente, de acuerdo a la ley de Snell. Estas formulas sirven para determinar la relación de potencia transmitida y reflejada.

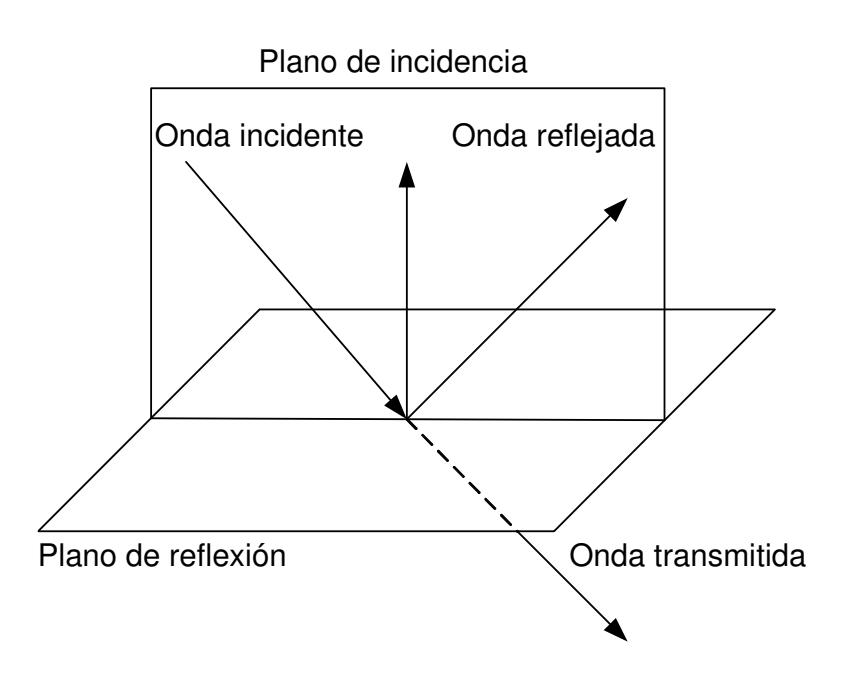

**Figura 7. - Onda incidente, reflejada y transmitida.** 

 El índice de reflexión dependerá tanto de la frecuencia de la polarización de la onda así como del ángulo con el que choque contra el obstáculo. También depende de las propiedades eléctricas del obstáculo, como son la constante dieléctrica del material ε y de la conductividad  $\sigma$ .

Para polarización horizontal de onda con respecto a la superficie del obstáculo, el coeficiente de reflexión esta dado por [Parsons, 2000]:

$$
\rho_h = \frac{\sin \psi - \sqrt{\left(\frac{\varepsilon}{\varepsilon_0} - \frac{j\sigma}{\omega \varepsilon_0}\right) - \cos^2 \psi}}{\sin \psi + \sqrt{\left(\frac{\varepsilon}{\varepsilon_0} - \frac{j\sigma}{\omega \varepsilon_0}\right) - \cos^2 \psi}}
$$
(11)

Donde:

 $\omega$  es la frecuencia angular de transmisión (1/s),

 $\epsilon_0$  es la constante dieléctrica del espacio libre,

 $\psi$  es el ángulo de incidencia de la onda contra la superficie (grados).

La ecuación anterior puede ser descrita como:

$$
\rho_h = \frac{\sin \psi - \sqrt{(\varepsilon_r - j\chi) - \cos^2 \psi}}{\sin \psi + \sqrt{(\varepsilon_r - j\chi) - \cos^2 \psi}}
$$
(12)

donde:
$\varepsilon$ <sub>r</sub> es la constante dieléctrica relativa,

*f* es la frecuencia (1/s).

$$
\chi = \frac{\sigma}{\omega \varepsilon_0} = \frac{18 \times 10^9 \sigma}{f}
$$
\n(13)

Para polarización vertical, la expresión correspondiente es:

$$
\rho_v = \frac{(\varepsilon_r - j\chi)\sin\psi - \sqrt{(\varepsilon_r - j\chi) - \cos^2\psi}}{(\varepsilon_r - j\chi)\sin\psi + \sqrt{(\varepsilon_r - j\chi) - \cos^2\psi}}
$$
(14)

### *I I . 5 . 1 . 3 T r a n s m i s i ó n*

Es el fenómeno que se produce al viajar la onda electromagnética a través de los obstáculos. Para cierta porción de la energía de la onda, el obstáculo le es "invisible". En el caso de esta tesis y por motivos de simplificación, la energía que se transmite a través de un obstáculo es igual a energía total transmitida - energía reflejada, es decir no se toma en cuenta la absorción de energía en el obstáculo.

$$
T = 1 - R \tag{15}
$$

Donde:

T es la energía transmitida a través del obstáculo,

R es la energía reflejada por el obstáculo.

## *I I . 5 . 1 . 4 D i f r a c c i ó n*

Cuando un frente de onda se encuentra en su trayectoria de propagación un obstáculo o discontinuidad que no es grande se utiliza el principio de Huygens para dar una solución al problema, que puede ser deducido de las ecuaciones de Maxwell. En pocas palabras, este principio propone que cada punto del frente de onda actúa como fuente de una onda secundaria y esas ondas secundarias combinadas producen un nuevo frente de onda en la dirección de propagación. [Parsons, 2000]

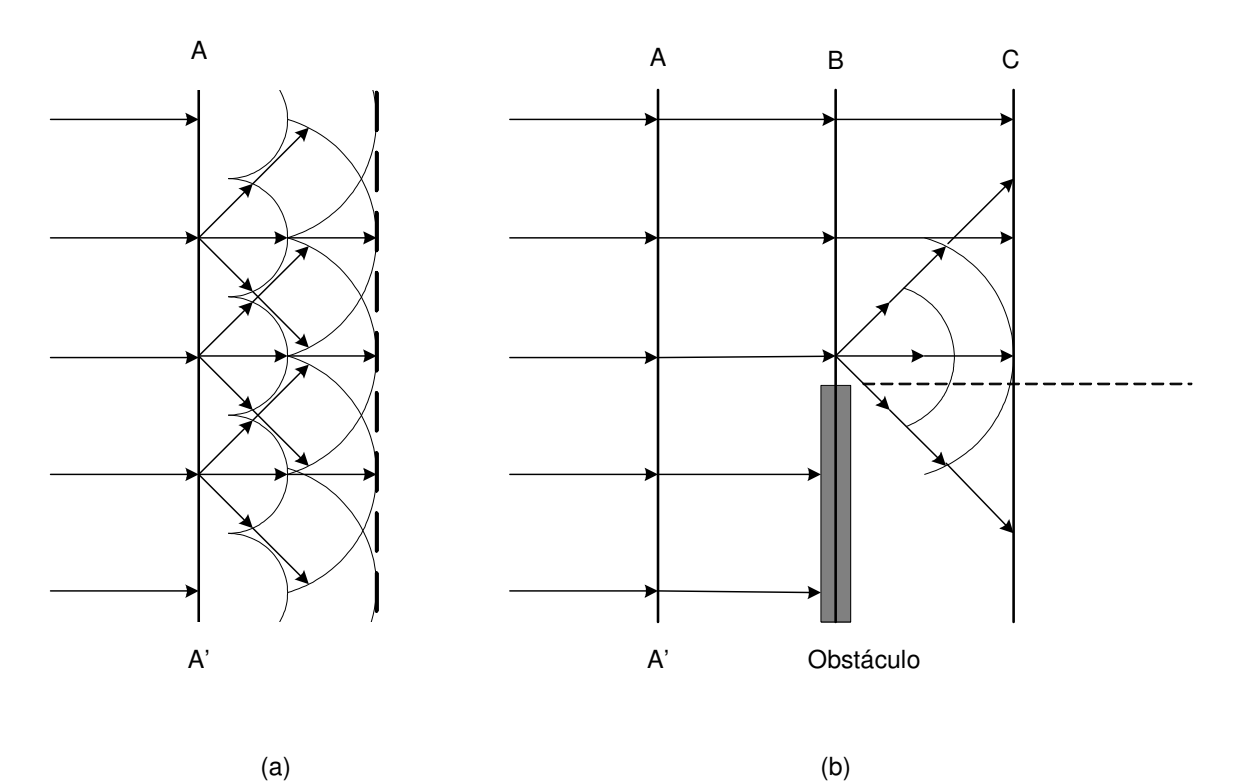

**Figura 8. - Frente de onda, (a) sin obstáculo (b) con obstáculo.** 

En la figura 8 se presentan dos casos, en el primero un frente de onda sin obstáculos, y en el segundo caso un frente de onda que choca con un obstáculo y genera un nuevo frente de onda.

El principio de Huygens ayuda a explicar el porqué recibimos señales electromagnéticas al estar obstruido el transmisor por un obstáculo grande como puede ser una montaña, un edificio o una pared. Sin embargo, la potencia de la señal recibida será menor al caso de propagación en espacio libre.

### *I I . 5 . 1 . 5 D i s p e r s i ó n*

Los fenómenos de difracción, reflexión y transmisión no predicen completamente la intensidad de las señales recibidas, ya que no consideran los casos en que la energía reflejada es distribuida hacia todas las direcciones cuando una onda electromagnética incide sobre una superficie rugosa o sobre una superficie de menor tamaño que su longitud de onda (por ejemplo para interiores una superficie menor que la longitud de onda para una red 802.11a (6 cm.) puede ser la chapa de las puertas, sillas, lámparas, estantes metálicos, etc., cuyo de grosor sea menor a 6 cm.). Por lo tanto, el fenómeno de dispersión incluye principalmente la distribución de energía hacia todas las direcciones por obstáculos angostos de textura rugosa, tal como se muestra en la figura 9.

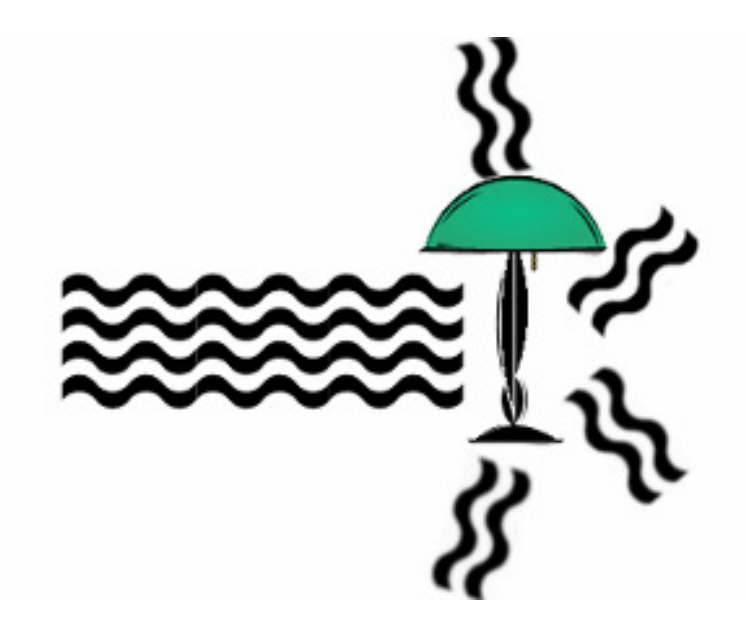

**Figura 9. - Fenómeno de dispersión.** 

Sin embargo debido a la dificultad de simular el fenómeno de dispersión, para no comprometer el tiempo computacional del programa, y basándonos en donde se establece que la mayoría de la potencia se encuentra en los rayos reflejados y transmitidos, hemos decidido no simular éste fenómeno debido a que la contribución de energía por éste fenómeno es considerada despreciable.

Actualmente la disponibilidad de bases de datos de alta resolución hacen más atractivo adoptar métodos de propagación determinísticos, a pesar de que no se puede esperar una precisión del 100% debido a la falta de bases de datos completamente actualizadas y también debido a los obstáculos en movimiento (como por ejemplo personas caminando, árboles con o sin hojas, cambios de la localización de los muebles), los cuales introducen incertidumbre. Entendamos como bases de datos a aquellas donde se especifica la ubicación de los obstáculos del edificio como son las paredes, techo, piso, ventanas, puertas etc. (figura 10) [Parsons, 2000]

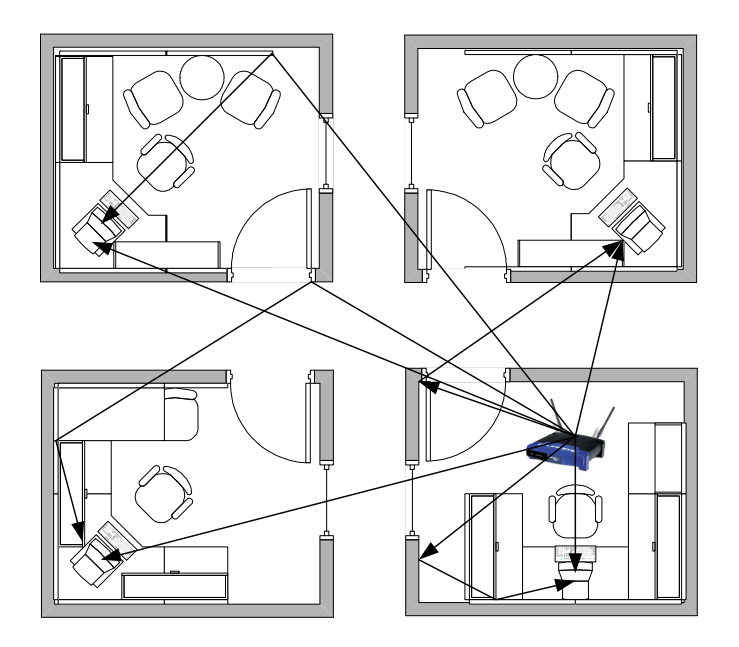

**Figura 10. - Vista superior de un ambiente interior, AP (Tx) y computadoras con tarjetas inalámbricas (Rx).** 

Sin embargo, los métodos de propagación basados en la teoría de trazado de rayos han sido tema de muchas investigaciones en los últimos años, ya que han sido utilizados tanto en modelos de ambientes interiores como exteriores, y en teoría tienen un gran potencial.

Si se traza un número de rayos desde la ubicación de un transmisor a la ubicación del receptor, se puede calcular para cada rayo, a través de su longitud, la amplitud y fase de esa componente causada por la reflexión o transmisión de obstáculos en la trayectoria del rayo (figura 11). Además, la distancia física del rayo permite calcular el tiempo de propagación, que conduce a la evaluación del "delay spread" y otros parámetros similares [Wölfle *et al*., 1999].

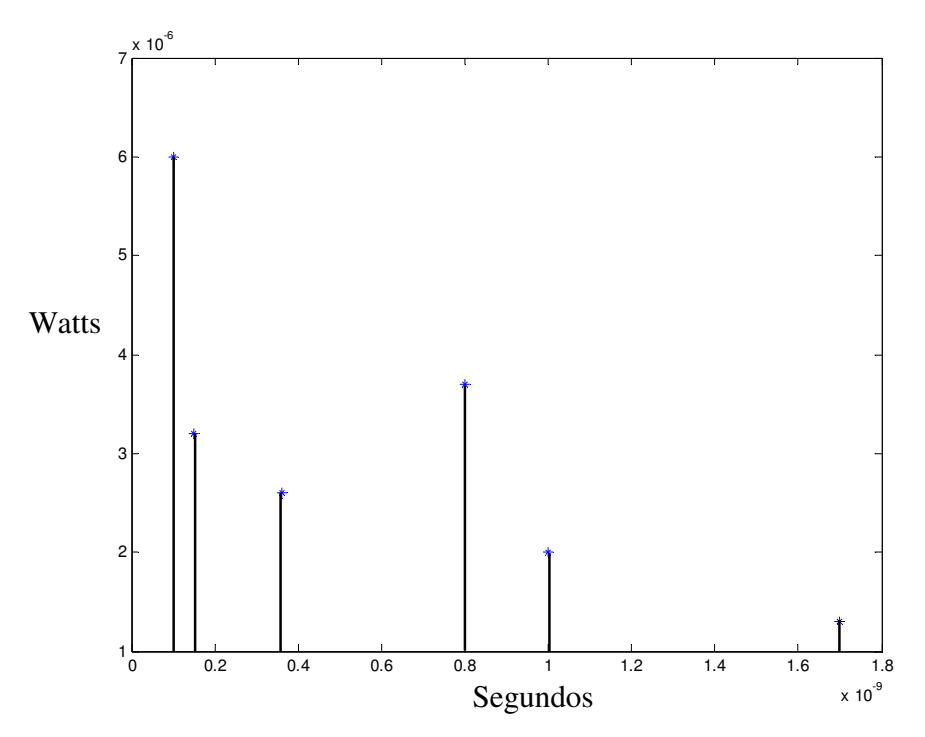

**Figura 11. - Potencia y tiempo de llegada de 6 rayos generados por multitrayectorias.** 

Las características de las antenas utilizadas en ambas terminales del enlace pueden ser incluidas en el algoritmo de predicción, por lo que los métodos basados en la teoría de rayos tienen un gran potencial para proporcionar una caracterización completa del canal en lo que a propagación concierne. Estos modelos pueden ser de 2 ó 3 dimensiones, dependiendo de la naturaleza de las bases de datos disponibles. En ambientes exteriores, hay técnicas de procesamiento digital de señales sofisticadas que pueden ser utilizadas para convertir fotografías aéreas o satelitales en bases de datos de 3D; en ambientes interiores pueden ser utilizadas bases de datos de planos arquitectónicos así como también otras fuentes de información que pueden servir para los mismos propósitos. Sin embargo, la forma en que un rayo se comporte al penetrar, reflejarse o difractarse en determinado obstáculo dependerá crucialmente de las propiedades eléctricas del material o materiales del que este construido dicho obstáculo, así como de su forma geométrica.

Las ecuaciones 11 y 14 (sección II.4.1.2) muestran que el coeficiente de reflexión de una superficie plana depende de la polarización de la onda incidente, del ángulo de incidencia, de la constante dieléctrica y de conductividad del material. Para obtener precisión en las predicciones, es necesario tener valores adecuados de conductividad y de la constante dieléctrica.

El modelo de propagación normalmente reconoce que cuando existe un obstáculo en la trayectoria del rayo, el rayo puede ser reflejado especularmente, dispersado, transmitido (y parcialmente absorbido en el proceso) o en algunos casos difractado alrededor del filo del obstáculo.

La reflexión especular es caracterizada por un rayo incidente y un rayo reflejado, teniendo ambos ángulos iguales con la normal a la superficie del obstáculo. La transmisión obedece la ley de Snell de refracción, los efectos de difracción pueden ser estimados utilizando métodos como la Teoría Uniforme de Difracción (UTD del inglés, Uniform Theory of Difraction). La dispersión no es tan fácil de caracterizar matemáticamente o de modelar para efectos de simulación sin comprometer el tiempo computacional; por lo tanto el efecto de la dispersión se desprecia normalmente basándose en la idea de que la gran mayoría de la energía esta contenida en la componente de onda reflejada especularmente. Los rayos reflejado y transmitido tienen dependencia de potencia en la ley del inverso cuadrado  $(1/d<sup>2</sup>)$ siguiendo la tendencia de la ecuación de propagación en espacio libre) dependiendo de la distancia total recorrida por el rayo.

Hay que tener especial cuidado al aplicar las ecuaciones de la sección II.4.1.2 para obtener los coeficientes de reflexión; para superficies lisas, la conservación de la energía dicta que el coeficiente de transmisión es igual a (1- coeficiente de reflexión). Debemos utilizar el coeficiente de reflexión adecuado dependiendo de la polarización relativa del rayo con el obstáculo. Por ejemplo, para ambientes interiores, cuando se lanza un rayo con polarización vertical, éste choca contra el piso o el techo, por lo tanto el campo eléctrico es normal a la superficie y se aplica la ecuación 14. Por otro lado, el campo eléctrico es paralelo a las paredes, por lo que se utilizará la ecuación 12. La incidencia oblicua puede ser tratada al descomponer adecuadamente el rayo en sus dos componentes ortogonales.

Hoy en día aparecen en la literatura dos métodos básicos que se utilizan para modelar y simular ambientes interiores basándose en la teoría del trazado de rayos; el método de lanzamiento de rayos o "fuerza bruta" [Parsons, 2000] y el método de trazado de rayos basado en la generación de imágenes. El método de lanzamiento de rayos funciona como a continuación se describe:

El programa verifica si hay línea de vista (LoS) entre la ubicación del transmisor y la ubicación del receptor. Después lanza y traza rayos desde el transmisor en una dirección especifica y detecta si el rayo se encuentra un obstáculo especificado en la base de datos. Si no es así, el proceso se detiene y un rayo nuevo es lanzado en una dirección diferente. Si se encuentra una intersección, el programa determina si el rayo reflejado desde el punto de intersección tiene una trayectoria sin obstáculos hasta el receptor, y los rayos reflejado y transmitido son trazados hasta el receptor o se encontrará con otro obstáculo. Este proceso recursivo (lanzar un rayo en determinado ángulo y trazar su trayectoria) continua para cada rayo hasta que el rayo alcance el receptor, hasta que se exceda cierto número de intersecciones, hasta que la energía del rayo caiga por debajo de cierto umbral o hasta que no existan más intersecciones. Por supuesto, algunos rayos lanzados en ciertas direcciones nunca alcanzarán el receptor debido a que la geometría es tal que la trayectoria no existe.

Para determinar todas las trayectorias posibles de rayos que se propagan entre transmisor y receptor, es necesario considerar todos los ángulos de lanzamiento posibles en el transmisor y ángulos de arribo en el receptor. Una manera de hacer esto es considerar un gran número de rayos, cada uno de estos rayos es separado de los rayos vecinos por un pequeño ángulo en 3 dimensiones constante. Al parecer, se logra un compromiso aceptable entre cobertura y tiempo computacional con una separación angular de 1°. También es necesario decidir cuando ha llegado el rayo al receptor, aplicando una prueba de mínima distancia, se considera una pequeña esfera alrededor del punto de recepción y cualquier rayo que intercepte esta esfera se considera que ha sido recibido. La potencia de la señal calculada de la sumatoria de fasores de todos los rayos es considerada el promedio de la señal en el área definida por la esfera (figura 12).

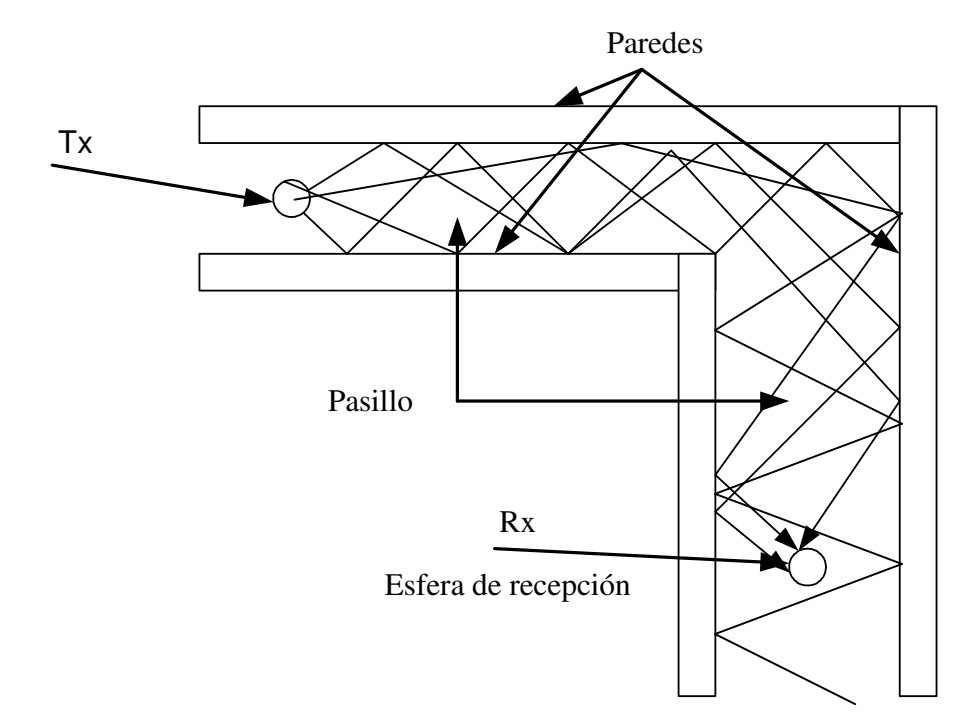

**Figura 12. - Lanzamiento de rayos.** 

Por su parte, el trazado de rayos, basado en el método de imágenes, difiere del lanzamiento de rayos y al parecer tiene ciertas ventajas. En lugar de utilizar el método de "fuerza bruta" que lanza muchos rayos (hasta 40,000) en ángulos cercanos, esta técnica considera a todos los obstáculos como reflectores potenciales y calcula sus efectos utilizando el método de generación de imágenes. Este es un método estrictamente analítico que no requiere del uso de esfera receptora, las trayectorias no son duplicadas o perdidas y en ambientes simples el tiempo computacional es mucho menor ya que sólo las trayectorias que realmente existen entre transmisor y receptor son consideradas.

En este método se utiliza una base de datos de 2D ó 3D donde se especifica la localización de los obstáculos del ambiente. También se especifican la ubicación del transmisor y del receptor. La potencia de los rayos reflejados y transmitidos, al igual que en el método de lanzado de rayos, se calcula utilizando óptica geométrica, y los rayos difractados son tratados con una de las técnicas estándar; la UTD es un método muy popular actualmente. El primer paso el método de trazado de rayos es el buscar si existe, o no, la trayectoria de línea de vista. A continuación se generan fuentes virtuales o imágenes al reflejar la fuente sobre el lado opuestote cada obstáculo de la base de datos.

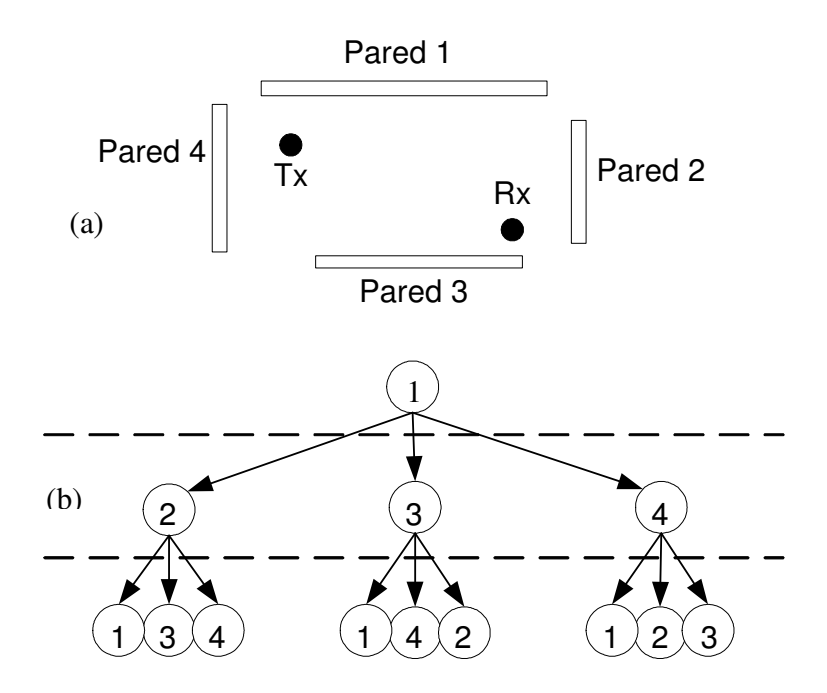

**Figura 13. - Entorno interior y secuencia de paredes, (a) diagrama de cuarto paredes, (b) diagrama de árbol.** 

Para explicar este proceso de manera sencilla, se crea un diagrama de secuencia de paredes. La figura 13(b) es un diagrama de la secuencia de paredes (que asemeja a un árbol) para el esquema simple de la figura 13(a). En este caso hay 4 obstáculos, la pared 1 es el primer reflector en este ejemplo (es decir, el primer obstáculo donde se reflejará el rayo incidente desde el transmisor), se considera hasta 3 reflexiones en esta explicación. Las reflexiones consecutivas en la misma pared no son posibles y por lo tanto no existen en este diagrama. El número de trayectorias posibles es igual al número total de nodos en el árbol. La figura 13 (b) nos muestra que hay un total de 13 trayectorias posibles teniendo a la pared 1 como primer reflector (1 con una sola reflexión, 3 con doble reflexión y 9 con triple reflexión). De manera similar se pueden dibujar diagramas para las paredes 2,3 y 4 como primer reflector, por lo que se encuentra que para este simple escenario existe un total de 52 trayectorias posibles (mas la trayectoria LoS) si se considera hasta 3 reflexiones. El diagrama de la secuencia de paredes sólo identifica las posibilidades; no implica que todas esas trayectorias en realidad existan.

El número total de rayos que hay que considerar en un sistema de *N* obstáculos, tomando en cuenta hasta *M* reflexiones, viene dado por la siguiente expresión:

$$
Num\_rayos = 1 + N \sum_{i=0}^{M-1} (N-1)^{i} = 1 + \frac{N}{N-2} \Big[ (N-1)^{M} - 1 \Big]
$$
 (16)

Cuando N es muy grande, se tiene que  $Num\_rayos \approx N^M$ .

De la expresión anterior se puede concluir que la complejidad del algoritmo de trazado de rayos aumenta polinomialmente con el número de obstáculos. El grado del polinomio coincide con el número máximo de reflexiones que se desea considerar.

La figura 14 describe un ejemplo que ilustra cuál es el proceso de generación de imágenes en un ambiente interior.  $I_1(p_1)$  es la imagen de primer orden de Tx en la pared 1. A continuación se generan dos imágenes a partir de  $I_1(p_1)$ , una en cada pared restante, se crean  $I_2(p_2)$  sobre la pared 2 (extendida) y  $I_2(p_3)$  sobre la pared 3 (extendida).

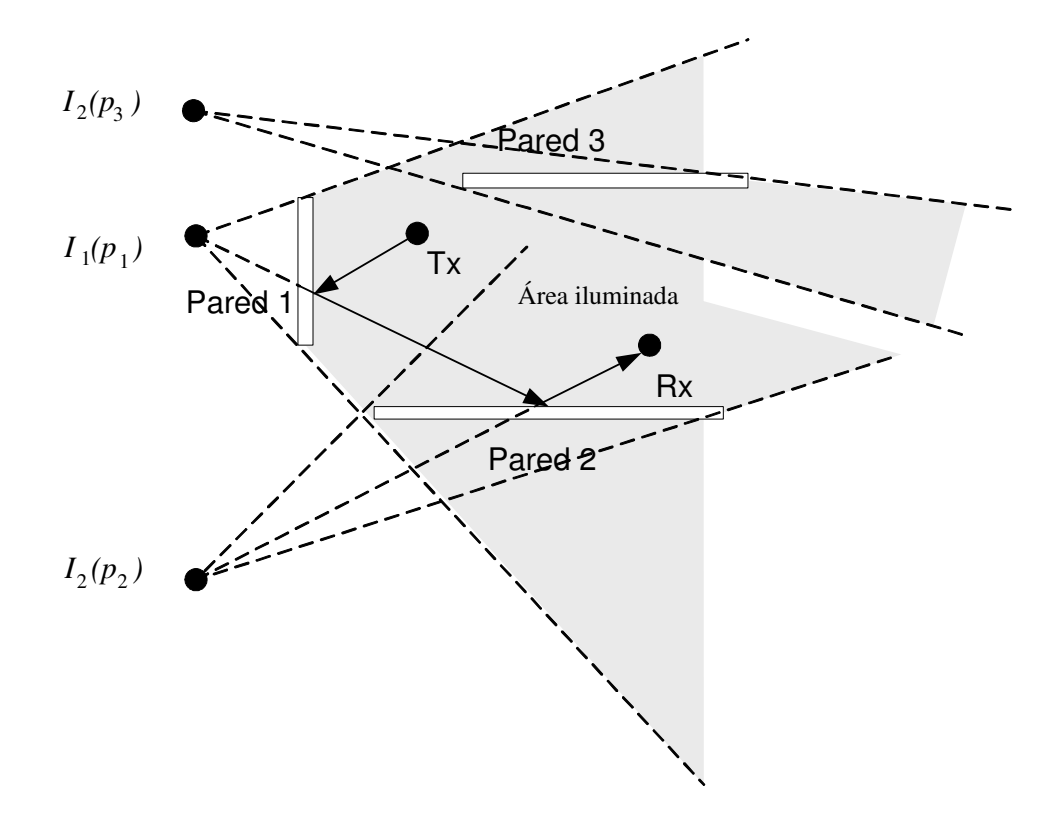

**Figura 14. - Proceso de generación de imágenes.** 

Después de haber calculado la ubicación de las imágenes, el programa hace pruebas para ver cuáles de las imágenes pueden proporcionar una trayectoria válida. Hace esto empezando por las imágenes de mayor orden y sigue calculando hasta llegar al transmisor (esto le da el nombre de "método regresivo"). Aquellas imágenes que no proporcionan una trayectoria válida se eliminan de los cálculos almacenados antes de realizar cualquier cálculo de propagación.

Para ilustrar las condiciones que se tienen que encontrar para definir si hay o no trayectoria válida, la figura 15 muestra un escenario simple de dos paredes.  $I_1(p_1)$  es la imagen de primer orden de Tx sobre la pared 1 y por otro lado tenemos a  $I_2(p_2)$  es la imagen de segundo orden de  $I_1(p_1)$  sobre la pared 2. se traza una línea que une  $I_2(p_2)$  y al receptor para establecer el punto apropiado de reflexión sobre la pared 2. claramente se puede observar que el punto  $P_2$  no coincide con ningún punto físico de la pared 2, por lo tanto se concluye que la trayectoria de doble reflexión Tx-P1-P2-Rx no existe en la práctica. Está claro en la figura 15 que la condición necesaria para que la trayectoria exista es que el punto P2 coincida con la localización física de la pared 2 y eso sólo es posible si Rx está dentro del área iluminada definida por  $I_2(p_2)$  y la pared 2. Cabe resaltar que esta condición es necesaria, pero no suficiente.

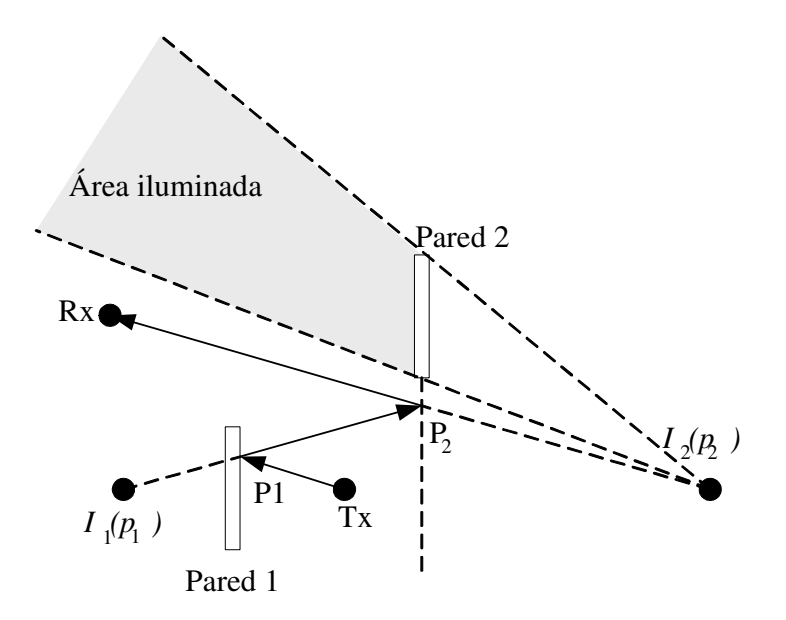

**Figura 15. - El punto necesario para la reflexión en el punto P2 no existe.** 

La figura 16 muestra Rx dentro del área iluminada. Esto asegura que el punto (en la pared 2) necesario para la reflexión exista. Sin embargo, en este caso el punto físico (dentro de la pared 1) para la reflexión está fuera de los límites de la pared 1, por lo tanto, otra vez la trayectoria no existe. Sin embargo, ahora es fácil ver qué es lo que se necesita para obtener una trayectoria válida. Con ello se establece para que el punto de reflexión P2 en la pared 2 exista físicamente, es necesario que Rx se encuentre dentro del área iluminada que se muestra en la figura 16. Como siguiente paso se necesita que el punto de reflexión P1 en la pared 1 exista físicamente, lo cual es proporcionado cuando P2 cae dentro del área iluminada definida por  $I_1(p_1)$  y la pared 1, como se muestra en la figura 17.

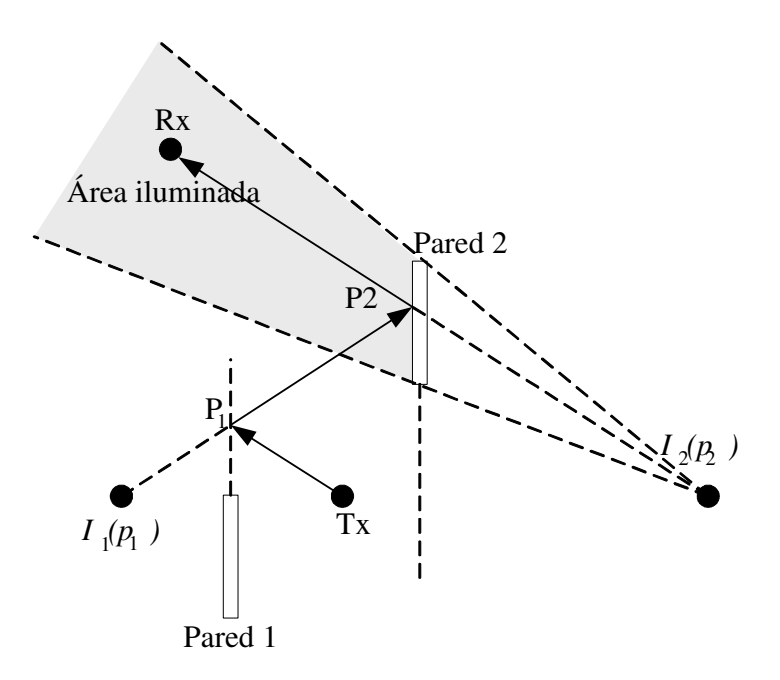

**Figura 16. - El punto necesario para la reflexión en el punto P1 no existe.** 

Para que la trayectoria exista es necesario y suficiente que:

- P2 esté dentro del área iluminada de la pared 2 y también dentro del área iluminada definida por  $I_2(p_2)$  y la pared 2,
- P2 también debe estar dentro del área iluminada definida por  $I_1(p_1)$  y la pared 1.

 Ésta es el área sombreada de la figura 17. Por consiguiente, si ninguna parte de la pared 2 cae dentro del área iluminada definida por  $I_1(p_1)$  y la pared 1, entonces la trayectoria en cuestión puede ser considerada como inexistente para cualquier posición de Rx dentro del área iluminada. En general, el proceso anterior puede ser aplicado recursivamente, empezando desde Rx y trabajando hacia Tx, para establecer si los puntos necesarios para la reflexión existen a lo largo de las trayectorias de múltiples reflexiones.

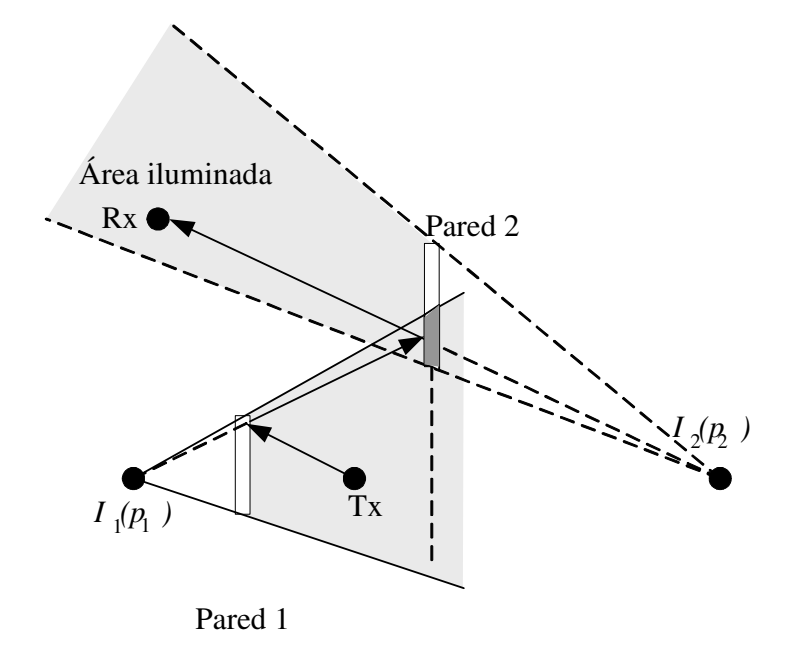

**Figura 17. - Ambos puntos necesarios para que la trayectoria sea válida existen.** 

Una posibilidad más se presenta en la figura 18. En este caso ambos puntos de reflexión existen y cumplen con el criterio antes mencionado, pero Rx esta del lado "incorrecto" de la pared 2. Esto es un recordatorio de que las imágenes son fuentes virtuales que pueden ser utilizadas para calcular las trayectorias reflejadas, pero el área iluminada sólo existe en el lado remoto de la pared desde el punto de vista de la imagen (área sombreada). Por supuesto, en la figura 18 hay una trayectoria de simple reflexión desde Tx hasta Rx vía pared 1, sin embargo, la pared 2 obstruye esa trayectoria, y al tratar de resolver la trayectoria con una segunda reflexión observamos que la trayectoria no es posible.

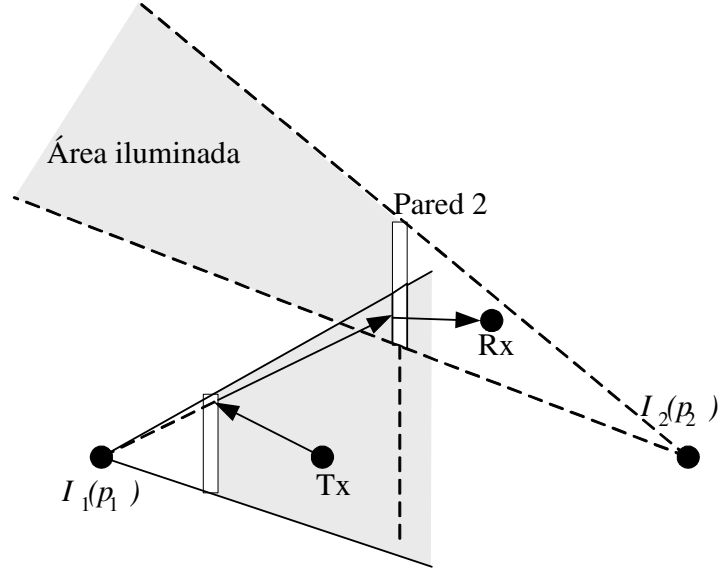

Pared 1

**Figura 18. - El receptor no está en el área iluminada.** 

Como ejemplo del párrafo anterior se puede volver al ejemplo de la figura 14. En éste caso las paredes 1 y 2 cumplen con todas las condiciones necesarias. La pared 3 no produce ninguna trayectoria para el rayo debido a que, aunque el hoyo de la pared 3 cae dentro del área iluminada de  $I_1(p_1)$ , la línea que conecta  $I_2(p_3)$  y Rx no esta en el área iluminada proyectada desde  $I_2(p_3)$ .

Todo este cálculo lleva a la obtención de un promedio de la señal, al promediar todos los rayos incidentes desde Tx hasta Rx. Si este promedio de la señal calculada es mayor al umbral mínimo del Rx, entonces la ubicación calculada tendrá cobertura satisfactoria [Valenzuela *et al.* 1998].

# **C A P Í T U L O I V**

#### **D E S A R R O L L O D E L P R O Y E C T O D E T E S I S**

El primer paso que se dio para llevar a cabo este proyecto de tesis fue la revisión de la literatura existente sobre el tema. La revisión incluyó artículos internacionales referentes a los distintos modelos para ambientes interiores, así como las técnicas utilizadas por los distintos autores. Hay en la literatura dos técnicas que sobresalen, ambas recurren al trazado de rayos. La primera es el lanzamiento de rayos o también conocida como "fuerza bruta" y la segunda es el trazado de rayos basado en imágenes [Tzimeas, 1997]. Más adelante se ven las ventajas que presenta una sobre la otra y su procedimiento básico. La literatura nos guió hacia el modelo de trazado de rayos basado en el método de imágenes ya que consume menos tiempo computacional en comparación con el modelo de lanzamiento de rayos, entre algunas otras ventajas [Parsons, 2000].

Una vez definida la técnica a seguir, el siguiente paso fue familiarizarse con el software computacional *Matlab* para poder modelar las paredes, obstáculos, reflexiones y demás elementos que son necesarios para la simulación.

## **Diagrama de flujo a seguir**

El diagrama de flujo fue desarrollado basándose en [Cuiñas y García Sánchez, 2001] y [Parsons, 2000] donde se explican de manera general los pasos y la lógica con el fin de poder desarrollar un programa que automatiza y agiliza el proceso de obtener resultados de mapa de potencia de cierto entorno. En la figura 19 se puede ver el diagrama de flujo propuesto para el desarrollo de ésta tesis.

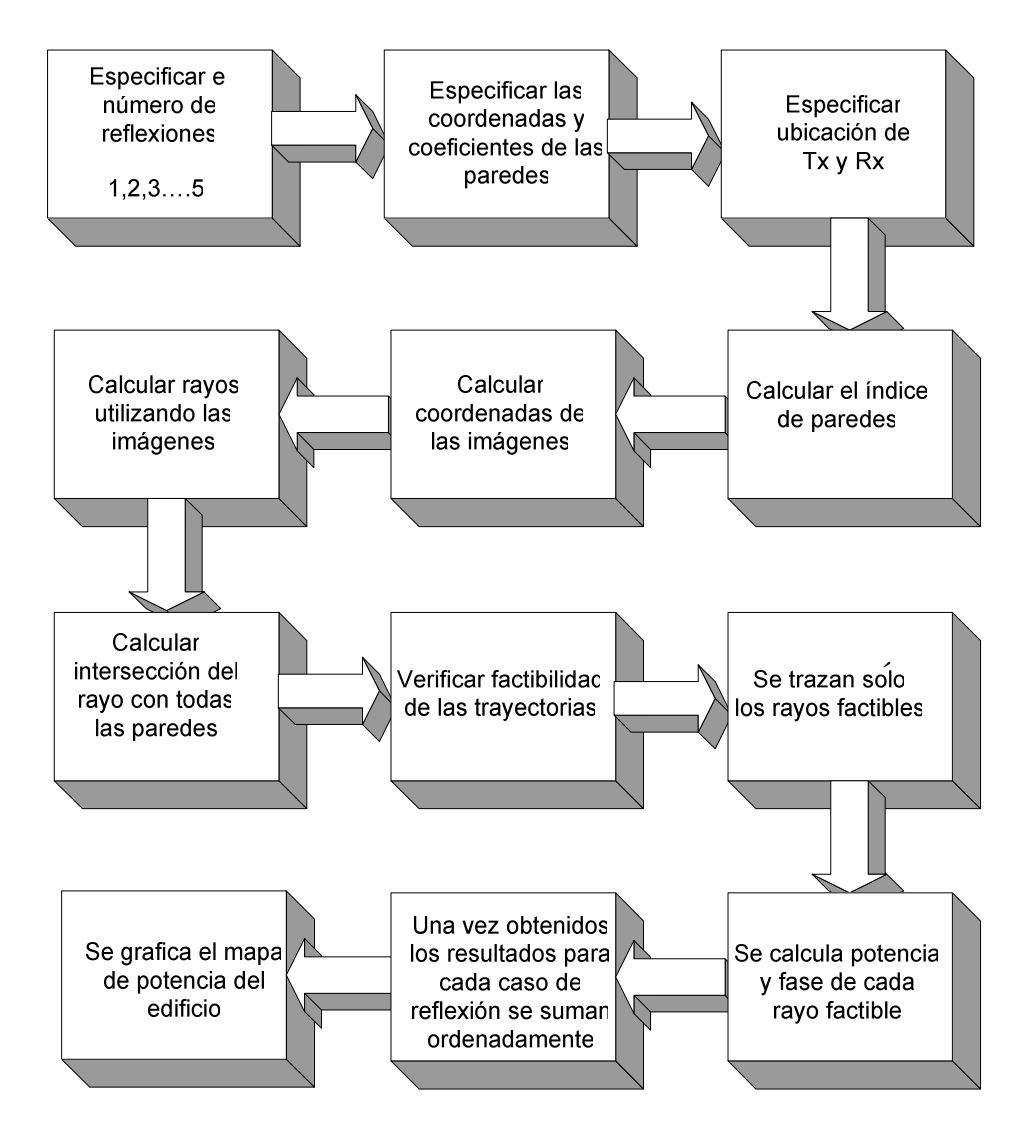

**Figura 19. - Diagrama de flujo del trazado de rayos.** 

# **I V . 1 D E S A R R O L L O D E U N M O D E L O S I M P L E D E 4 P A R E D E S Y 5 R E F L E X I O N E S**

El primer paso en el trabajo de tesis es el intentar reproducir un ejemplo básico que se explica detalladamente en [Valenzuela, 1993] y [Trueman *et al.*, 2000]. El ejemplo estudia un cuarto de 4 paredes y se incrementa el número de reflexiones desde 1 en adelante (2,3,4... n reflexiones). El primer reto es tratar de hacer "entender" al lenguaje de simulación Matlab qué es lo que se quiere. Como primer tarea se tiene que trazar en una figura las 4 paredes que se necesitan. Se utiliza un sistema de coordenadas para dar los vértices o puntos finales de las paredes, y después se traza una línea que une esos vértices para ir corroborando gráficamente que el programa "entienda" lo que se le esta pidiendo. Una vez cumplida esa primer meta de graficar las paredes del primer intento, se procede a dar las coordenadas del transmisor y del receptor, con esto se logra definir la ubicación de la fuente y el receptor de rayos (figura 20).

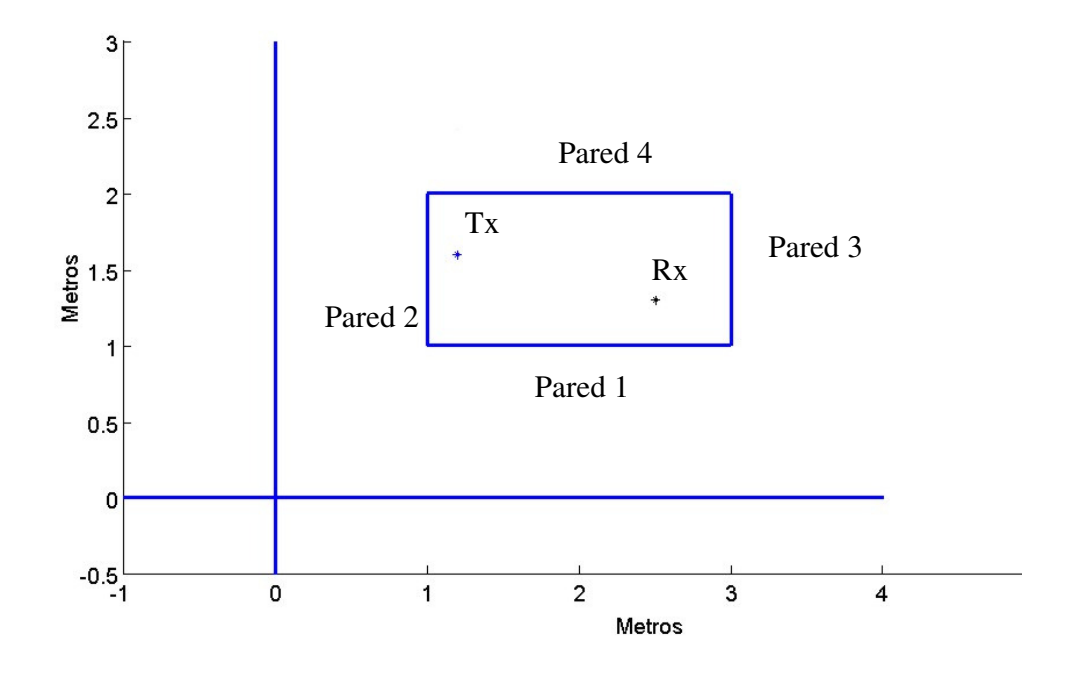

**Figura 20. - Diagrama del modelo de 4 paredes.** 

El siguiente paso a seguir es el de graficar las imágenes. Como se explica en el capítulo III. Se empieza generando imágenes desde el transmisor con todos los obstáculos (figura 21), el orden a seguir es irrelevante hasta este punto. Sin embargo, al tratar de desarrollar el índice de paredes con las que rebota o atraviesa el rayo depende del algoritmo de programación e influye en el tiempo computacional necesario para lograr obtener los resultados de potencia del entorno. Una vez que se trazan todas las posibilidades de rebotes se verifica si son o no factibles, es decir, si existen o no. Por lo general el número de rayos existentes es menor al número de posibilidades que se calculan en el programa. Una vez que se separan los rayos factibles es momento de verificar si el rayo atraviesa o no determinada pared, con el fin de poder determinar si el lugar donde choca es un punto de reflexión o de transmisión. Ese punto se determina y se guarda como un punto de reflexión si es para rebote del rayo en la pared o un punto de transmisión si es un punto de la pared que se atraviesa por el rayo.

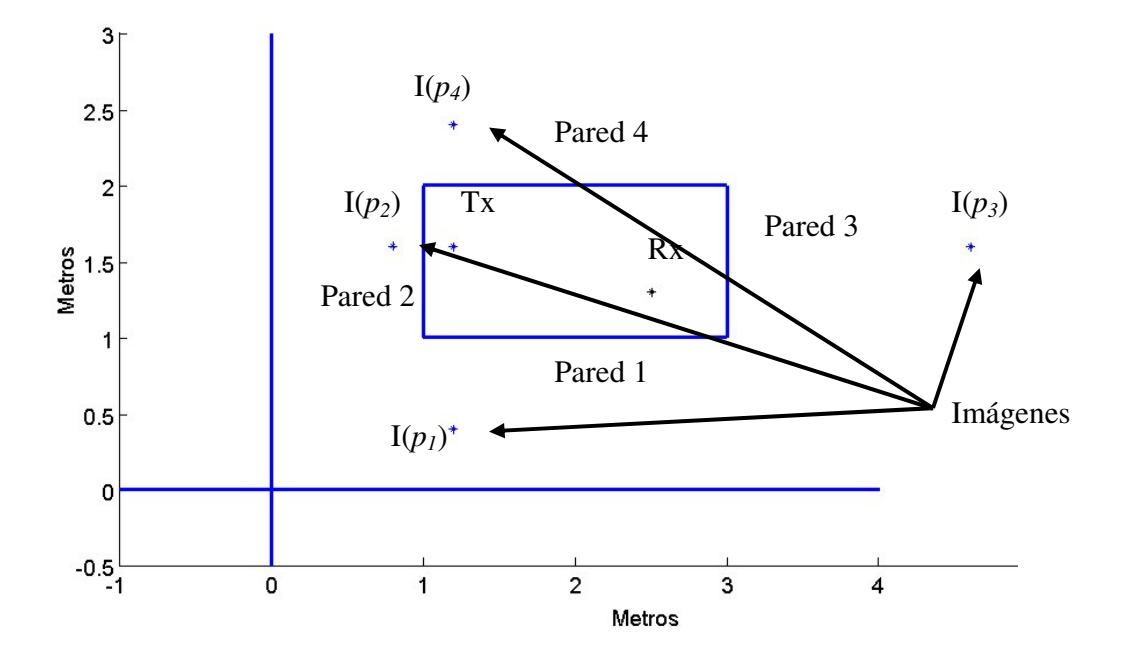

**Figura 21. - Diagrama de 4 paredes con imágenes de primer orden.** 

Para este caso simple de 4 paredes sólo se tienen puntos de intersección que indican dónde rebota el rayo y con cuál pared. Debido a que no se consideran más paredes y que tanto Tx como Rx se encuentran dentro del área de las cuatro paredes, no hay necesidad de hacer cálculos de transmisión de potencia a través de los obstáculos.

En la figura 22 se puede ver cómo se genera el primer rayo, lo primero que se hace es una imagen de Tx sobre una pared. El hacer una imagen es ubicar un punto a la misma distancia de una pared especifica pero del otro lado de la pared con respecto a la ubicación de Tx. En la figura 18 se muestra que I(*p1*) está del otro lado de la pared 1 con respecto a Tx y exactamente a la misma distancia, como si fuera un espejo. Una vez ubicada la imagen I(*p1*) se traza una línea hasta Rx; al punto donde se intersecta con la línea formada por la pared 1 se define como punto de reflexión y es el punto donde rebota el rayo. Para terminar de trazar el rayo se hace una línea desde Tx al punto de intersección y después a Rx.

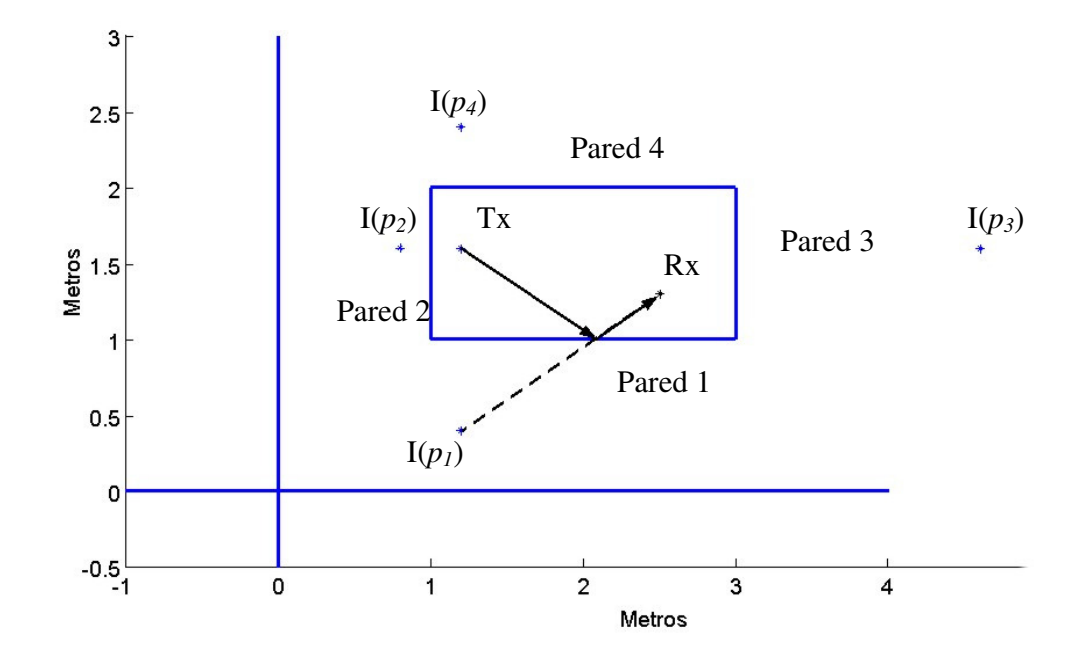

**Figura 22. - Proceso del trazado de rayo utilizando imagen I(***p1***) de Tx sobre la pared 1.** 

|          | $\mathbf{X}_1$ | $Y_1$ | $\mathbf{X}_2$ | $Y_2$                       |
|----------|----------------|-------|----------------|-----------------------------|
| Pared 1  |                |       | 3              |                             |
| Pared 2  | 1              | 1     | 1              | 2                           |
| Pared 3  | 3              |       | 3              | $\overline{2}$              |
| Pared 4  | 1              | 2     | $\mathcal{R}$  | $\mathcal{D}_{\mathcal{L}}$ |
| $I(p_1)$ | 1.2            | 0.4   |                |                             |
| $I(p_2)$ | 0.8            | 1.6   |                |                             |
| $I(p_3)$ | 4.8            | 1.6   |                |                             |
| $I(p_4)$ | 1.2            | 2.4   |                |                             |
| Tx       | 1.2            | 1.6   |                |                             |
| Rx       | 2.5            | 1.3   |                |                             |

En la tabla III se muestran las coordenadas de las paredes, de las imágenes, y de los puntos Tx y Rx que intervienen en la generación del trazado de rayos. En la figura 23 se muestran todos los rayos factibles para las coordenadas de la tabla III. Conforme el número de paredes y de reflexiones se incrementa, el número de cálculos necesarios para lograr generar y verificar cada rayo también se incrementa, pero de manera polinomial.

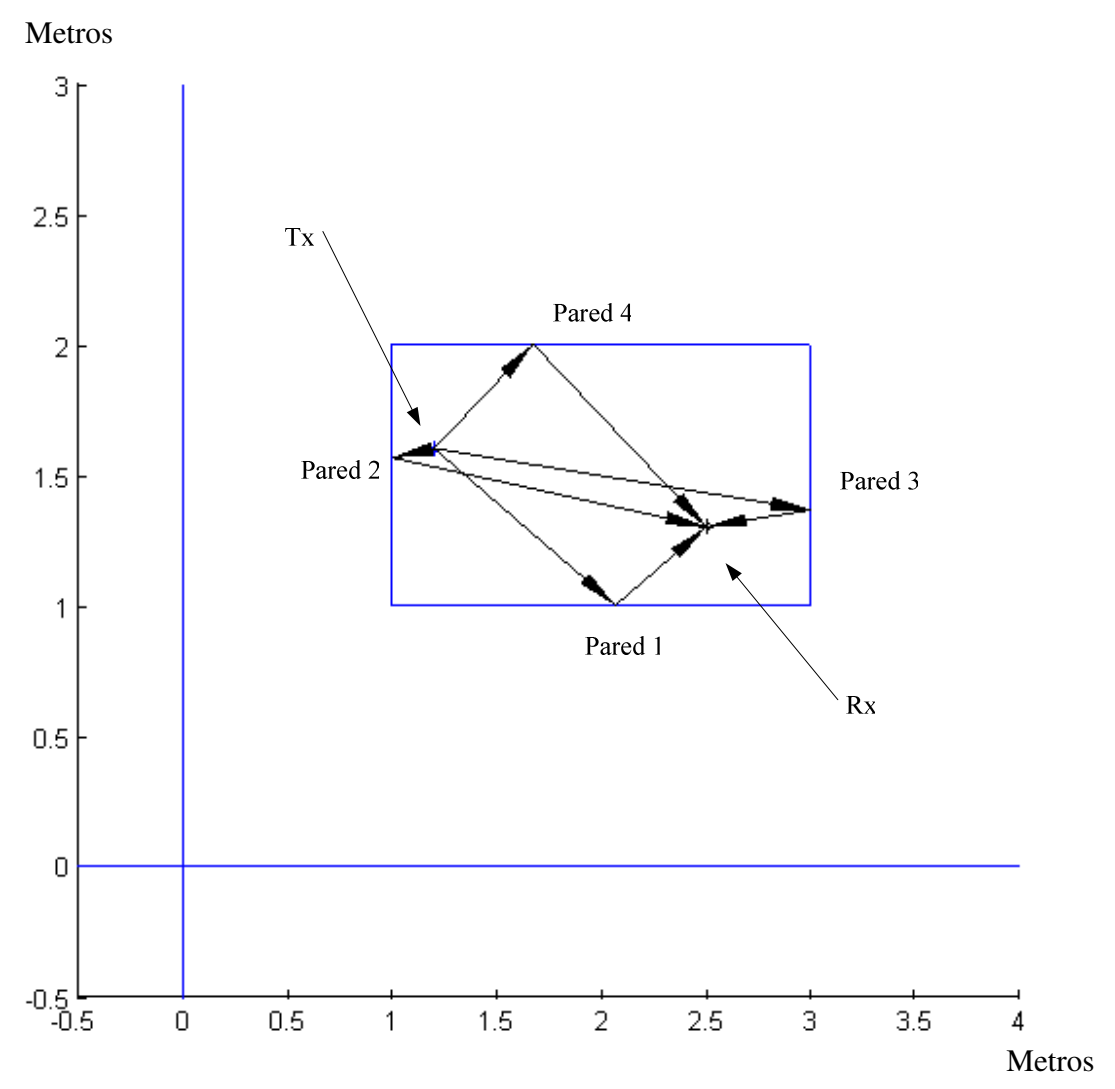

**Figura 23. - Trazado de rayos para 4 paredes 1 reflexión.** 

En la figura 23 se pueden ver los 4 rayos reflejados generados utilizando el método de imágenes, sólo se presentan rayos para un orden de reflexión. El siguiente paso es incrementar el número de obstáculos y calcular los coeficientes de reflexión y transmisión para cada rayo, con el fin de poder hacer un estimado de la potencia.

## **I V . 2 D E S A R R O L L O D E L M O D E L O D E L A B I B L I O T E C A Y D E L S E G U N D O P I S O D E L A D I V I S I Ó N D E F Í S I C A A P L I C A D A C I C E S E .**

En las paginas anteriores se describió el proceso general que se ha seguido desde el inicio de este trabajo de tesis, sin embargo no se esperaba encontrar algunos problemas en el siguiente paso del proyecto, que consistió en desarrollar el modelo de la biblioteca y el segundo piso de la División de Física Aplicada (DFA) que más adelante se describen, así como sus soluciones. Los pasos que se siguieron en esta segunda etapa fueron:

- 1. Se especifica el número de reflexiones que se desea, ya sean 1,2,3...etc.
- 2. Se construye una base de datos de los obstáculos de ambiente interior (puertas, paredes, ventanas).
- 3. Se especifica la ubicación del punto de acceso (transmisor) así como del móvil (receptor).
- 4. Se calcula el índice de paredes.
- 5. Se calculan las coordenadas de las imágenes.
- 6. Se calculan las coordenadas de puntos de intersección y de transmisión de los rayos con las paredes.
- 7. Se trazan rayos basándonos en las imágenes del paso anterior.
- 8. Se verifica factibilidad de los rayos.
- 9. Se trazan sólo los rayos factibles.
- 10. Se calcula la potencia de cada rayo en cada punto de la matriz de recepción (que es la matriz de cruces de la figura 25, que representa las posibles ubicaciones del receptor en el ambiente interior) para cada orden de reflexión, es decir, en el caso de una reflexión, después de dos reflexiones y así sucesivamente hasta llegar al número máximo de reflexiones especificadas en el paso 1.
- 11. Se suman los valores de potencia de todos los casos de reflexión, una, dos y tres reflexiones en un solo valor representativo.
- 12. Al tener todos los valores de potencia del paso 11, se utilizan junto a la ubicación posible del móvil de cada punto de la matriz de recepción para hacer una grafica de potencia del mapa del ambiente.

A continuación se describe como se logró cada paso de la secuencia antes presentada de tal manera que sea más entendible para las personas que deseen correr o modificar éste programa de simulación o en su caso, el escribir uno propio ya que dará ideas y orientará en los pasos a seguir.

El **primer paso** del programa se indica el número de reflexiones que se quieren simular, es importante mencionar que el número mínimo es 1 reflexión y también que siempre se calcula la trayectoria de línea de vista. El número máximo del caso de reflexión a simular en este trabajo está limitado hasta 3 reflexiones para un número de 61 paredes debido al tiempo computacional que se requiere, más adelante se dan a conocer algunas razones del porqué se decidió éste número como máximo. Otro punto a resaltar de ésta simulación es que el cálculo de cada caso de reflexión se hace por separado y al final se suman basándose en el tiempo de arribo del rayo, es decir, si dos rayos llegan al mismo tiempo, se suman tomando en cuenta su potencia y fase.

El **segundo paso** es construir una base de datos donde se especifican las coordenadas de los obstáculos existentes en el ambiente interior, como son puertas, ventanas, paredes, muros y demás objetos que pueden ser representados en forma de líneas. La representación de coordenadas de cada obstáculo es con cuatro coordenadas en un sistema de dos dimensiones (x1,y1,x2,y2) que da información de su ubicación geográfica en el ambiente interior. También es necesario construir una matriz con las propiedades eléctricas del material del cual esta constituido el obstáculo, por ejemplo, vidrio, madera, ladrillo etc. Las propiedades eléctricas de este trabajo fueron obtenidas de [Cuiñas y García Sánchez, 2001]. La base de datos, para la simulación del modelo de la biblioteca, consiste de una matriz de 61 paredes por 4 coordenadas y la matriz de las propiedades eléctricas es de 61 renglones, que representan los obstáculos en el mismo orden que la matriz de coordenadas de los obstáculos.

En el **tercer paso** se especifica una ubicación del AP y posibles ubicaciones del móvil. Al especificar las posibilidades de localización del móvil o AP, se puede simular gran variedad de situaciones en un mismo ambiente interior, es decir, se puede simular qué puede pasar sí el AP esta adentro o fuera de una oficina, sí se encuentra en un pasillo de oficinas o en un gran auditorio abierto. Para cada ubicación del AP se debe calcular una gran cantidad de ubicaciones para el móvil, con el fin de poder construir un mapa de potencia. En el modelo de la biblioteca se utiliza una matriz de recepción de 336 puntos distribuidos de tal forma que se aproxime a las posibilidades de ubicación real, como son los pasillos, área abierta y cubículos de estudio. La localización del AP también se cambia para obtener diferentes mapas y poder comparar y decidir en cuales ubicaciones (de las que se simulen) la distribución de potencia es más apropiada para utilizar el menor número de APs en la biblioteca o cualquier otro ambiente que se simule.

Como **cuarto paso** se tiene lo que se define como "índice de paredes", que lo utiliza para describir el orden en que se calculan las imágenes, donde la matriz de índice de paredes tiene tantas columnas como número de reflexiones se han especificado en el primer paso. Existe una matriz de índice de paredes para orden de reflexión (1,2 ...n reflexiones) que se calcula, por ejemplo, para el caso del primer orden de reflexión (es decir, solo se consideran los rayos que llegan al móvil dando un rebote) y 10 paredes, la matriz de índice de paredes tiene una longitud de 10 renglones por una columna, donde en cada renglón se especifica con qué pared se hace el cálculo de imagen. De tal manera que para el cálculo de la imagen del caso de una reflexión se calculan las imágenes siguiendo el orden de la primer columna de la matriz y para el caso de la segunda reflexión, se utiliza la segunda columna y así sucesivamente. El problema que se tuvo al calcular el índice de paredes en el primer modelo que se simuló fue mínimo para 4 paredes y hasta 5 reflexiones, sin embargo, cuando se intentó simular el modelo de la biblioteca en una computadora normal (Pentium 3 de 1.1 GHz, 512 RAM) resultó que la memoria virtual o memoria de barrido de la computadora no fue suficiente para 61 paredes y 5 reflexiones. Este fue uno de los mayores problemas a los que se enfrentó en éste trabajo y de los que más tiempo requirió para solucionar debido a las múltiples alternativas que se ofrecieron. La solución fue utilizar la súper computadora de CICESE, Calafia, y limitar el número de reflexiones a 3 debido al excesivo tiempo computacional requerido para realizar los cálculos.

El **quinto paso** se refiere al cálculo de imágenes, el cálculo de una imagen es similar a colocar un espejo en determinada pared y observar la ubicación del punto de acceso. En otras palabras, es ubicar un punto que funcionará como fuente transmisora virtual, ubicada a la misma distancia pero en dirección opuesta al punto de acceso (transmisor) u otra imagen con respecto a determinada pared. En la figura 23 se muestra una serie de imágenes generadas utilizando la ubicación del transmisor y los obstáculos (paredes) del ambiente, sólo se muestran las imágenes de primer orden, es decir aquellas que representan una reflexión. La matriz de imágenes es una serie de coordenadas que siguen el orden de la matriz de índice de paredes con respecto a la reflexión calculada, es decir, para el caso de la primer reflexión se realizan los cálculos utilizando al punto de acceso (transmisor) como generador de imagen; sin embargo para el caso de la segunda reflexión, se utiliza la coordenada de la imagen que se genera en el caso de la primer reflexión como generadora de imágenes (fuente virtual); y para el tercer caso, 3 reflexiones, se utiliza la coordenada de la imagen de segundo orden como generadora de imágenes y así sucesivamente. El modo de generar el rayo se comentará en el siguiente paso.

El **sexto paso** es localizar punto de intersección entre rayos y los obstáculos, en el caso de 1 reflexión, se utiliza la coordenada de la imagen generada en el quinto paso para trazar una línea hasta el receptor (en una de sus posibles ubicaciones y siguiendo el orden de la matriz de recepción) ya que está trazada esa línea, se verifica si esa línea "choca" o atraviesa una pared y de ser así se "guarda" la coordenada donde se intersectan (rayo y obstáculo) creando una matriz de intersección. Esta matriz de intersección es muy importante ya que sirve para indicar donde se refleja o transmite el rayo y en que pared.

En el **séptimo paso** se trazan rayos utilizando las coordenadas de las imágenes obtenidas del quinto paso y los puntos de intersección del paso anterior. Primero se traza un rayo del punto de acceso (transmisor) a la intersección, después se traza un rayo de la intersección al receptor. Lo que se obtiene es un número muy grande de rayos trazados ya que hasta ahora solo hemos trazado **todas** las posibilidades. En el modelo de la biblioteca de 61 paredes y 5 reflexiones se tienen matrices del orden de miles millones de rayos, sin embargo no todos son factibles.

El **paso ocho** se encarga de verificar la factibilidad de cada posibilidad, haciendo uso de las técnicas mencionadas en el capitulo III. En éste paso se reduce significativamente el número de rayos ya que solo se consideran los rayos que pueden existir físicamente, reduciendo también el número de operaciones por realizar en lo que resta del programa de simulación.

**Paso nueve**, una vez obtenidos los rayos factibles, se trazan y almacenan las coordenadas de los puntos de intersección que mas adelante nos servirán para continuar con la simulación.

**Paso diez**, se calcula para cada rayo de línea de vista la potencia y después para una, dos o tres reflexiones. Para el cálculo de la potencia involucrada en reflexiones se necesita utilizar el ángulo con el que el rayo intersecta a cada pared para obtener la pérdida de potencia en cada reflexión o transmisión. Después se suman las pérdidas y se obtiene un estimado de la potencia debido a la distancia, frecuencia y ángulo de intersección con obstáculos para cada rayo.

**Paso once**, consiste en hacer una suma de la potencia calculada para cada caso de reflexión seleccionado y por último un promedio de la potencia.

El **paso doce** se refiere al modo de presentar los resultados de potencia sobre un modelo representativo de las ubicaciones del móvil, punto de acceso y los obstáculos del ambiente interior.

Para darse una idea de lo que se puede lograr con este programa, la figura 24 muestra un mapa de potencia que se genera con el cálculo de 336 puntos de prueba, que son puntos de posibles ubicaciones del receptor.

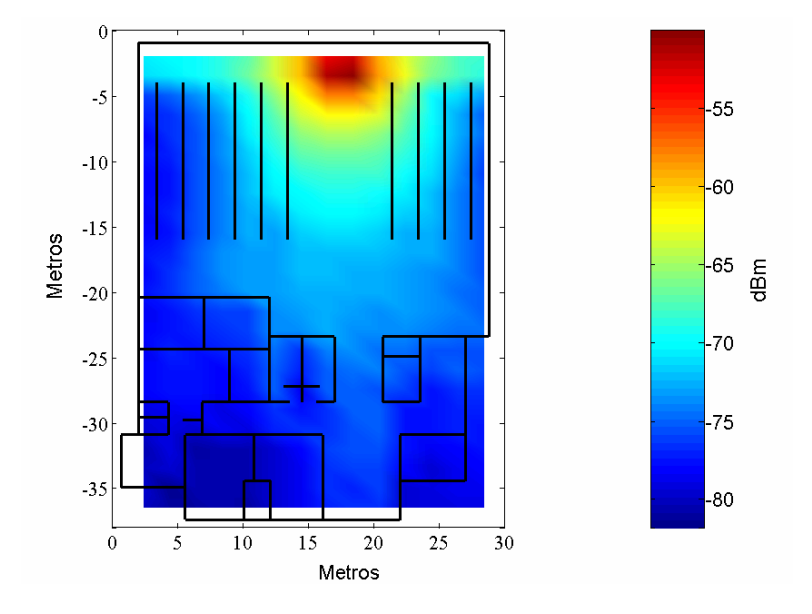

**Figura 24. - Mapa de potencia para el modelo de la biblioteca.** 

En la figura 24 se puede observar cuál es la distribución de la potencia en el ambiente de la biblioteca, y estimar dónde hay o falta cobertura del punto de acceso. Se puede observar en escala de colores dónde es mayor la potencia en dBs y ver gráficamente el pronto decaimiento de la potencia de la señal, que se debe a la alta frecuencia con la que se trabaja (5GHz).

Es importante tener en cuenta que para esta simulación se utiliza un material equivalente a puertas para sustituir a los estantes de libros. Es decir, se utilizan las propiedades dieléctricas del material de las puertas de madera para sustituir a los libros debido a que no se encontraron en la literatura actual, las propiedades dieléctricas de libros. Hay que mencionar que, para que la simulación sea lo más real posible, es necesario proporcionar al programa de simulación los datos que representen los obstáculos lo más apegado a la realidad como sea posible.

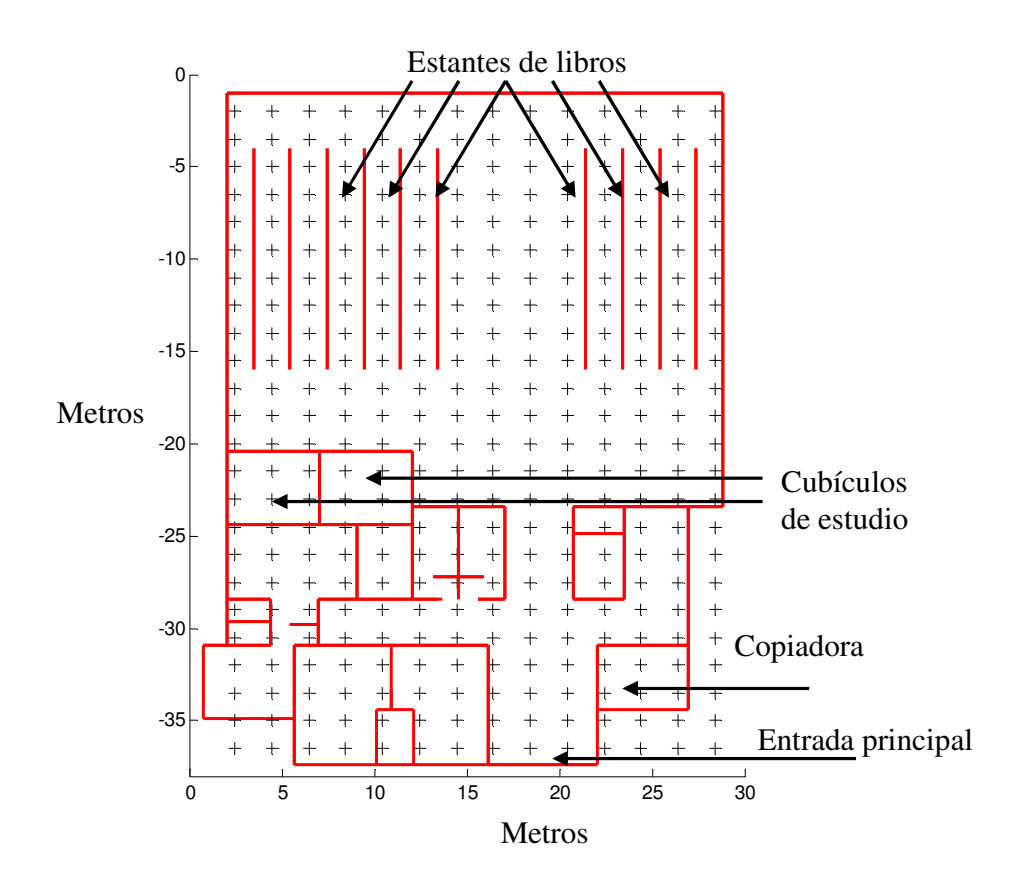

**Figura 25. - Esquema de paredes y matriz de Rx para el modelo de la biblioteca.** 

En la figura 25 se ve la matriz de puntos de recepción o puntos de posibles ubicaciones del receptor, donde también se muestran las paredes, ventanas y puertas en forma de líneas que constituyen un esquema de la vista superior del segundo piso para el caso de la biblioteca.

La figura 25 muestra las paredes, ventanas y puertas para el ambiente de la biblioteca. En el algoritmo de la simulación es importante llevar un orden ya que cada número de obstáculo almacena en una variable las propiedades dieléctricas del material.

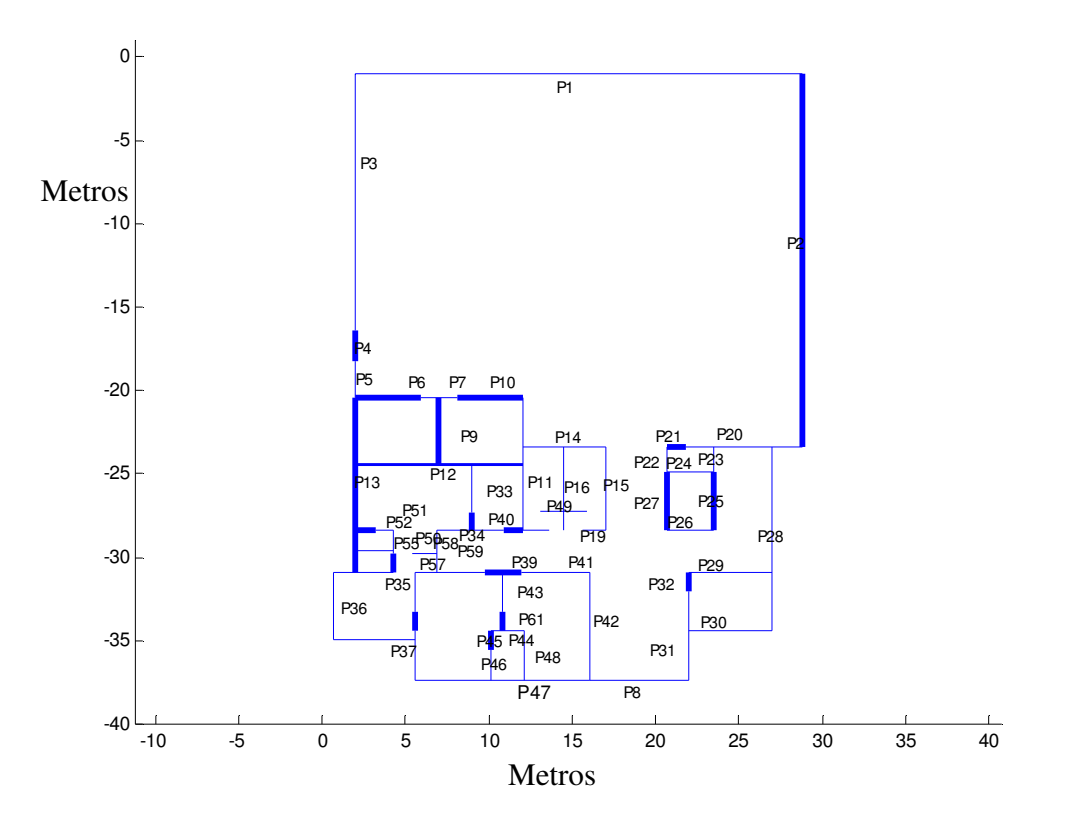

**Figura 26. - Esquema de paredes y número de obstáculo.** 

A continuación se presentan una serie de mapas de potencia simuladas para la biblioteca, donde se pueden obtener algunas observaciones importantes como cuál es el número
necesario de puntos de acceso necesarios para dar una cobertura total a la biblioteca, así como también qué pasaría si se pusiera al punto de acceso dentro o fuera de una oficina o en un pasillo. Esto con el fin de ver el efecto de los materiales en un ambiente interior.

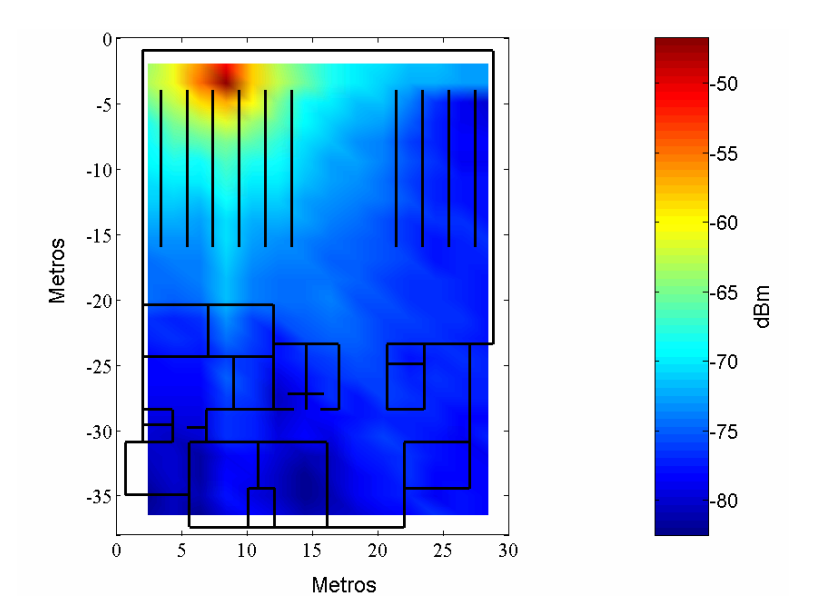

**Figura 27. - Ubicación en la parte arriba izquierda de la biblioteca**.

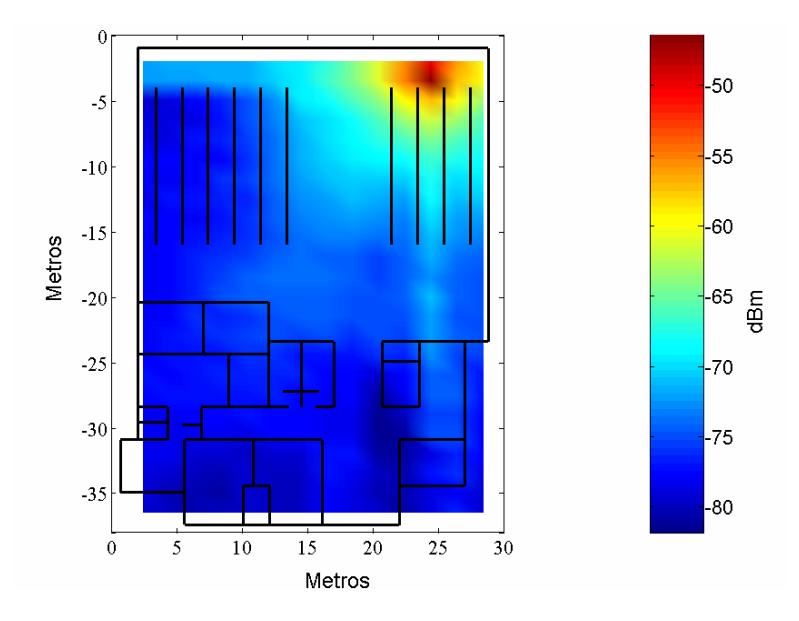

**Figura 28. - Ubicación en la parte superior derecha de la biblioteca.** 

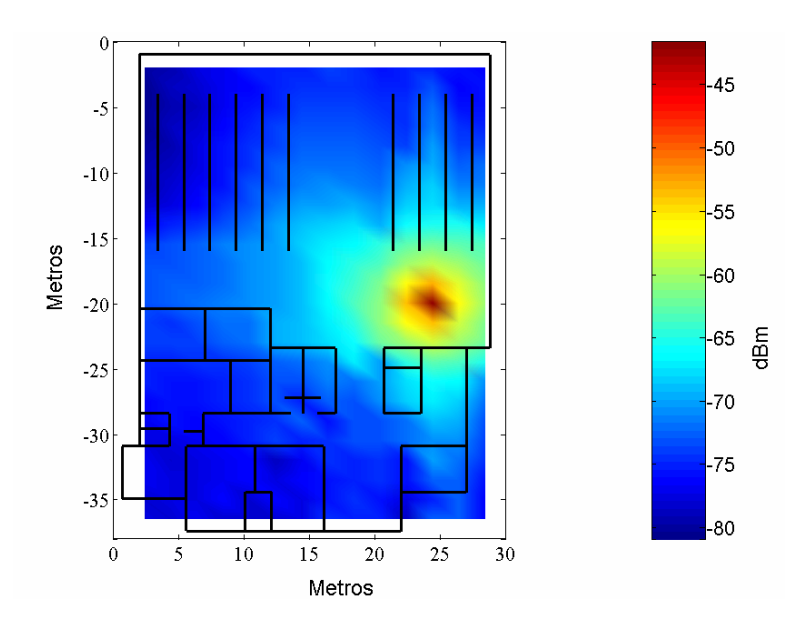

**Figura 29. - Ubicación en la parte derecha de la biblioteca.** 

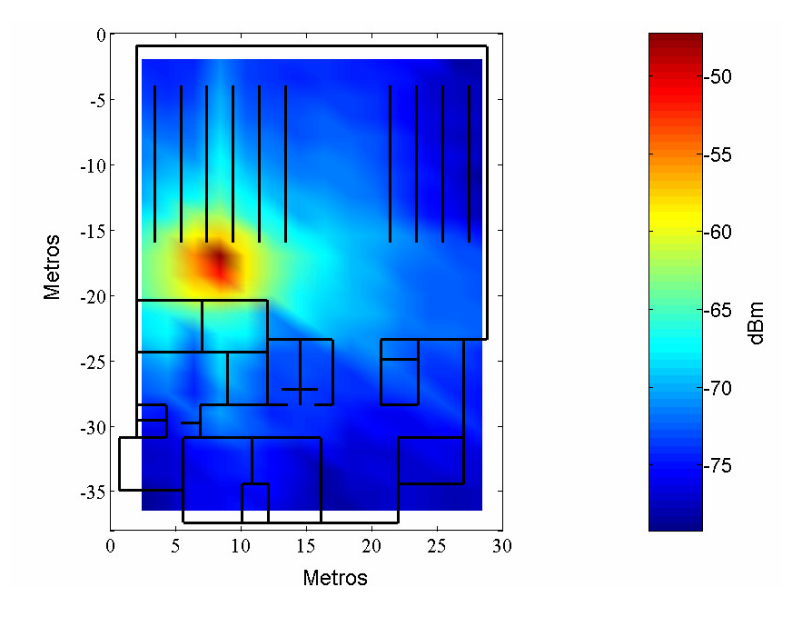

**Figura 30. - Ubicación en el lado izquierdo de la biblioteca.** 

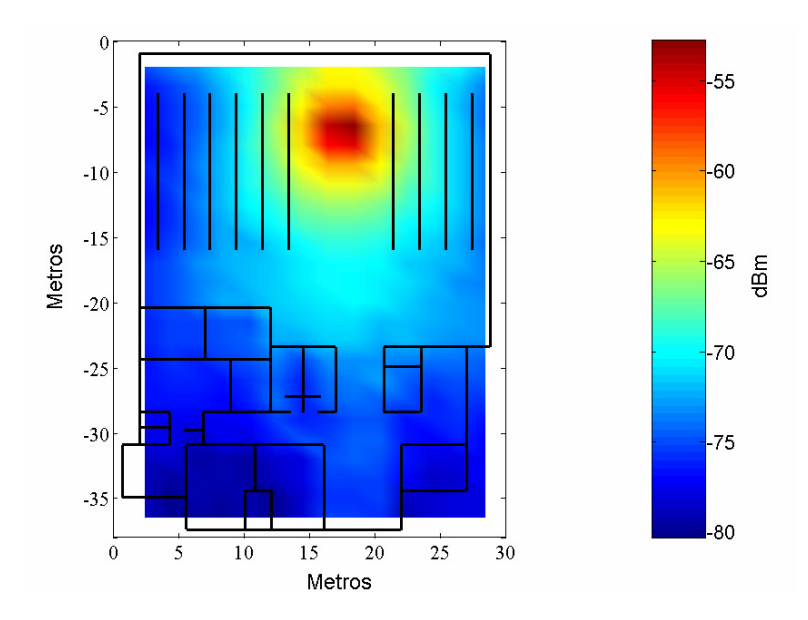

**Figura 31. - Ubicación en la parte superior media de la biblioteca.** 

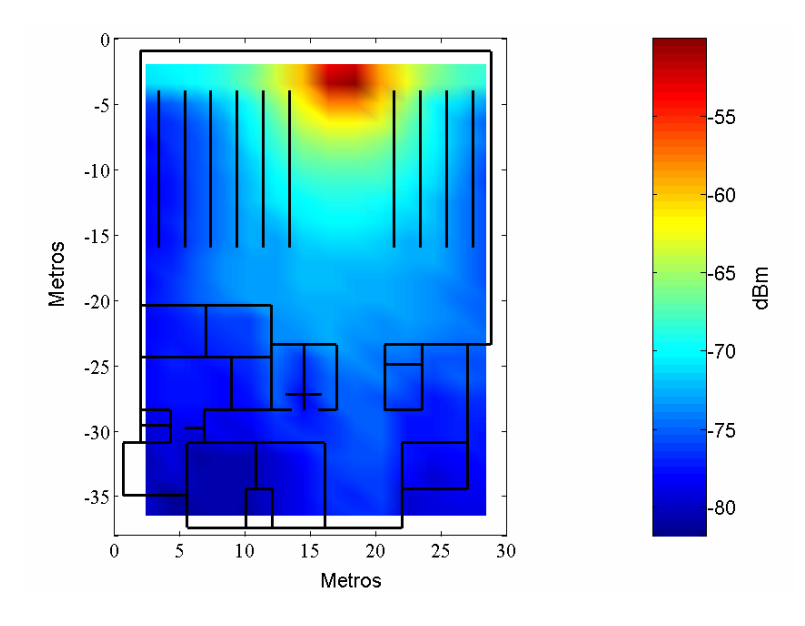

**Figura 32. - Ubicación superior de la biblioteca.** 

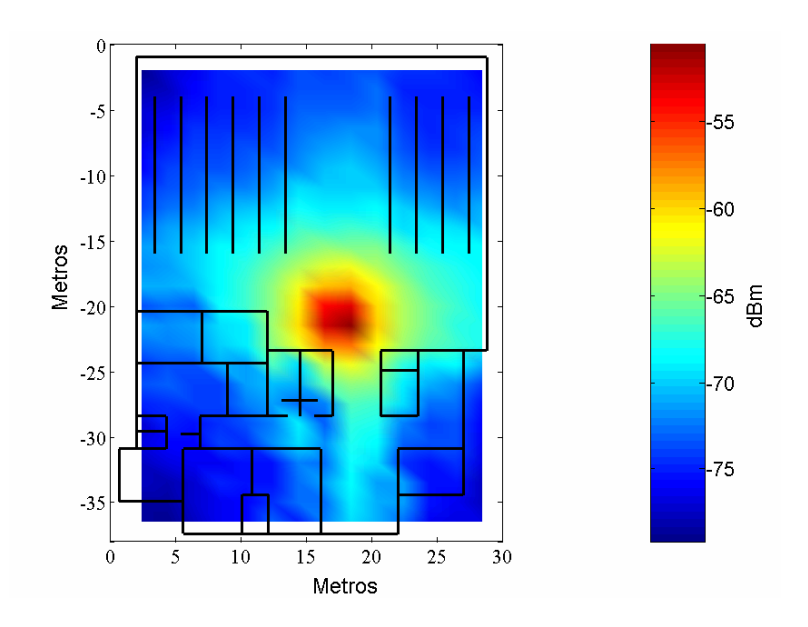

**Figura 33. - Ubicación en la parte baja de la biblioteca.** 

La importancia de estos mapas de potencia es que se puede visualizar, antes de instalar cualquier sistema de comunicaciones, cuál va a ser la distribución de la potencia de nuestro sistema. También es posible determinar cuál es la configuración o número de puntos de acceso que más se aproxima a cubrir las necesidades del ambiente específico.

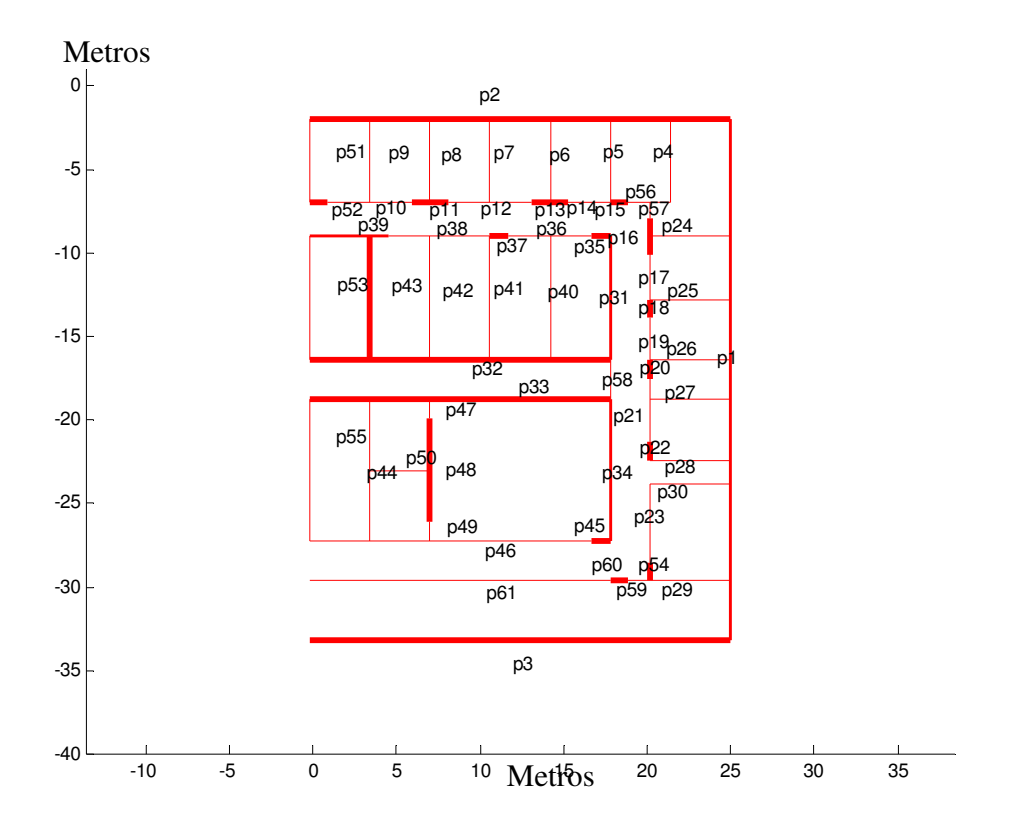

**Figura 34. - Esquema del segundo piso con obstáculos y número.** 

Por otro lado, se puede calcular o visualizar cuáles de los obstáculos del ambiente interior son los que más afectan a cierta área del entorno y poder adelantarse a los problemas que se pueden presentar al hacer la instalación del sistema de WLAN.

Otro caso interesante que se simuló en esta tesis fue el modelo del segundo piso de la DFA de CICESE, donde están ubicados cubículos y laboratorios que conforman oficinas de investigadores, técnicos y estudiantes. En la figura 34 se muestran las paredes y el número asignado a cada pared, puerta y ventana del ambiente.

Hay que tener en cuenta que para esta simulación se ubica al transmisor en dos lugares para poder comparar estos escenarios y evaluar los efectos de la ubicación del punto de acceso. La primera localización para el punto de acceso es la esquina superior derecha en el pasillo de la figura 35, con el fin de que la señal experimente una menor obstrucción por parte de las paredes y puertas y pueda cubrir un área mayor. La segunda ubicación para el transmisor fue dentro de un cuarto, el aula A1, que se encuentra en la parte superior derecha del esquema de la figura 35.

De estos resultados se pueden comparar los efectos de ubicar al punto de acceso dentro o fuera de un cuarto, obtener conclusiones sobre este fenómeno y sacar provecho de él para poder diseñar una aplicación óptima de WLAN según sean las necesidades de los usuarios y las condiciones del ambiente interior.

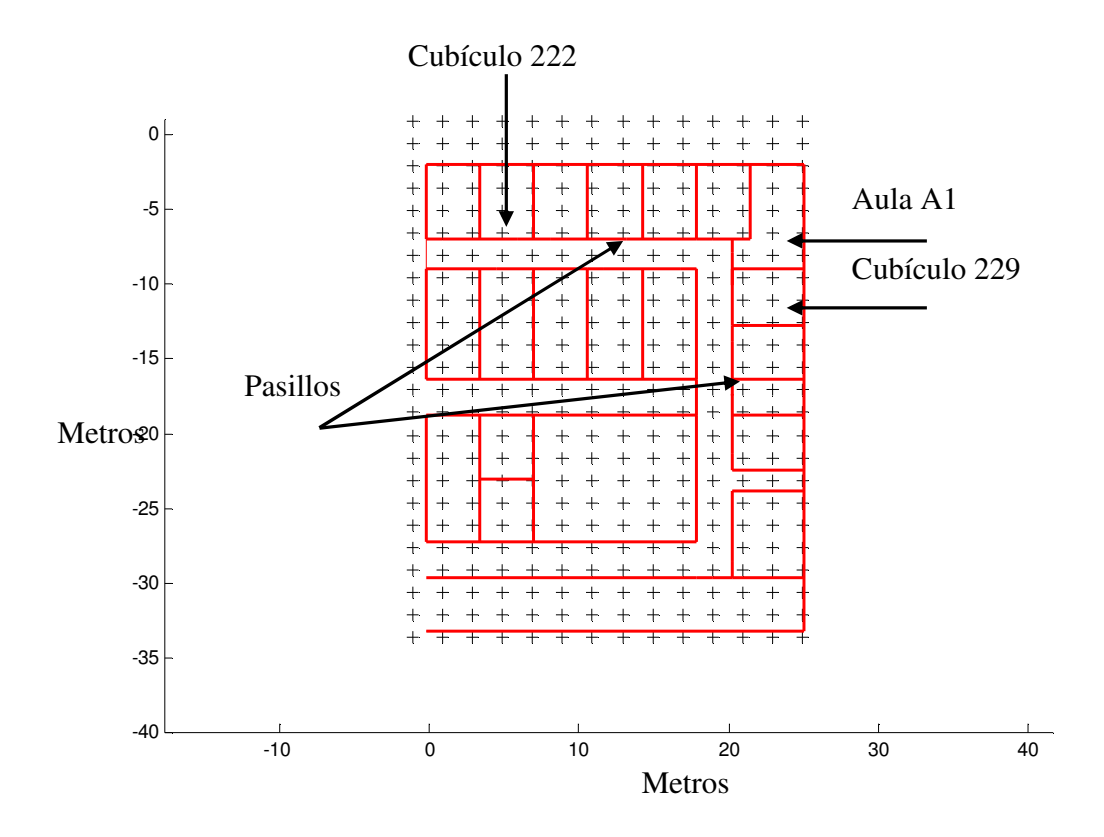

**Figura 35. - Esquema de paredes y matriz de Rx modelo del segundo piso de la DFA CICESE.** 

La figura 35 muestra la ubicación de los obstáculos y las posibles ubicaciones del receptor formando una matriz de recepción, con un total de 336 puntos de prueba, 61 paredes y un máximo de 3 reflexiones de cada rayo.

La tabla IV muestra los materiales y los coeficientes de los obstáculos del segundo piso de Física Aplicada de CICESE, los valores de los coeficientes fueron obtenidos de [Cuiñas y García Sánchez, 2001].

 $\overline{\Gamma}$ 

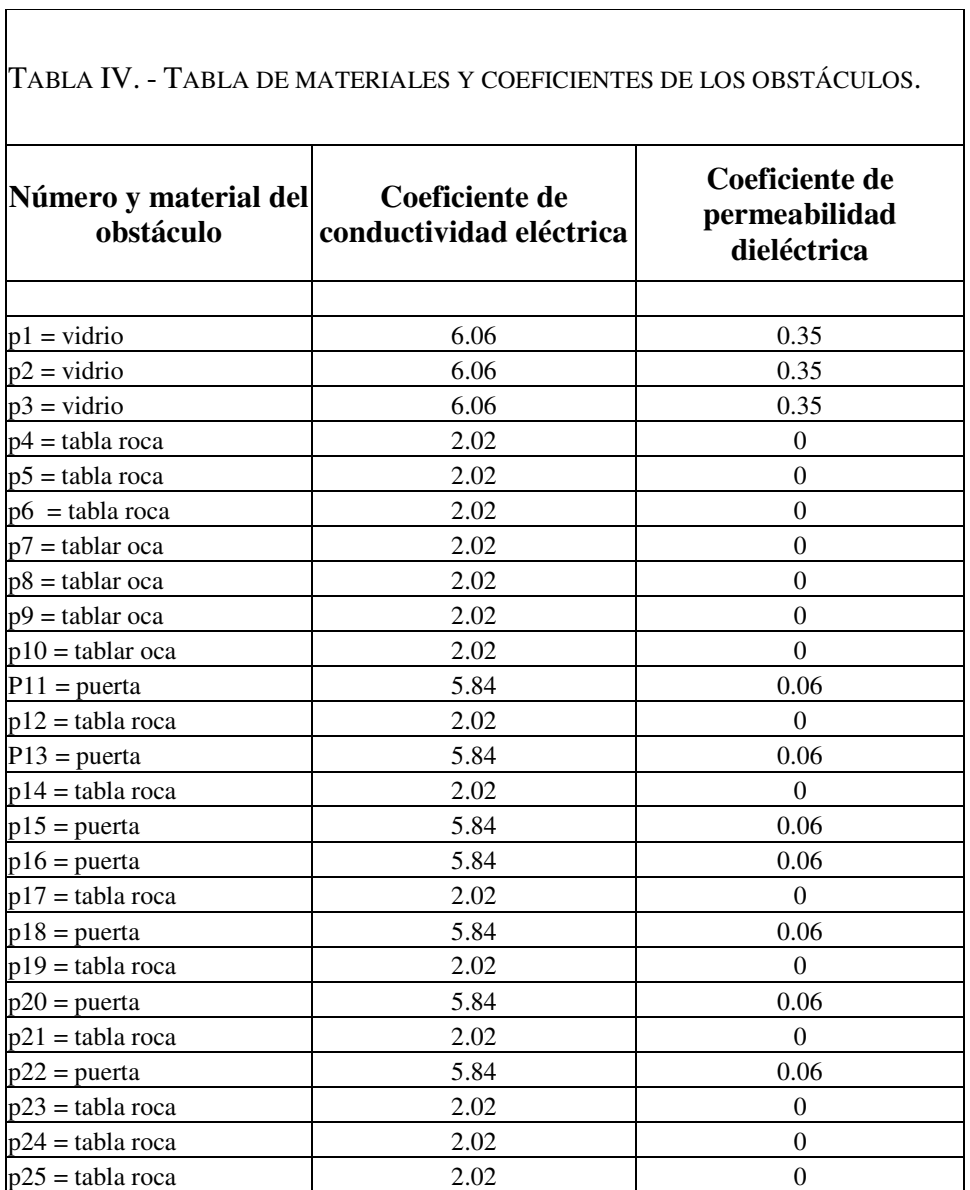

# Continuación de tabla IV

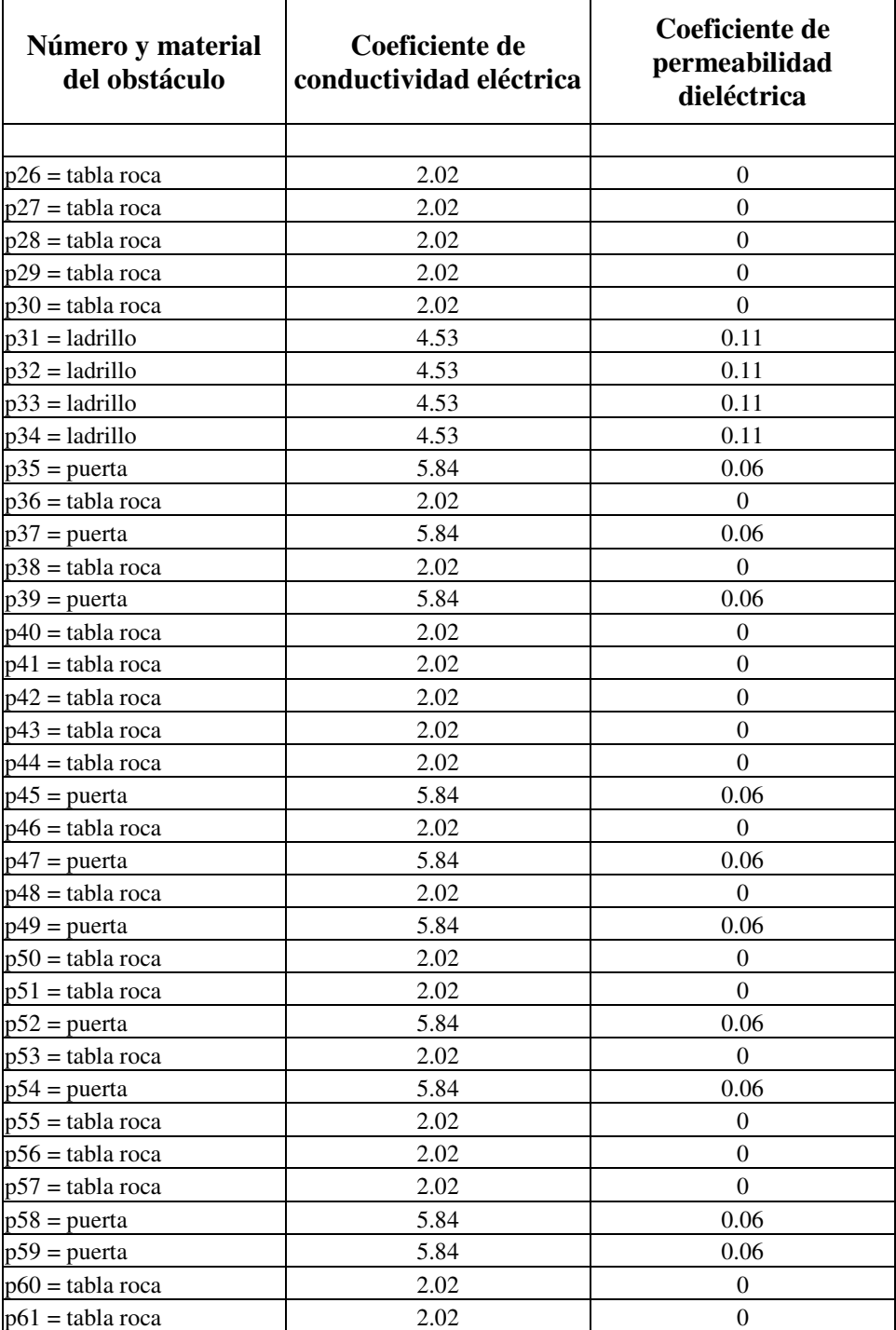

Estos coeficientes son utilizados junto con el ángulo de incidencia del rayo para calcular la potencia que se refleja o se transmite en determinado obstáculo.

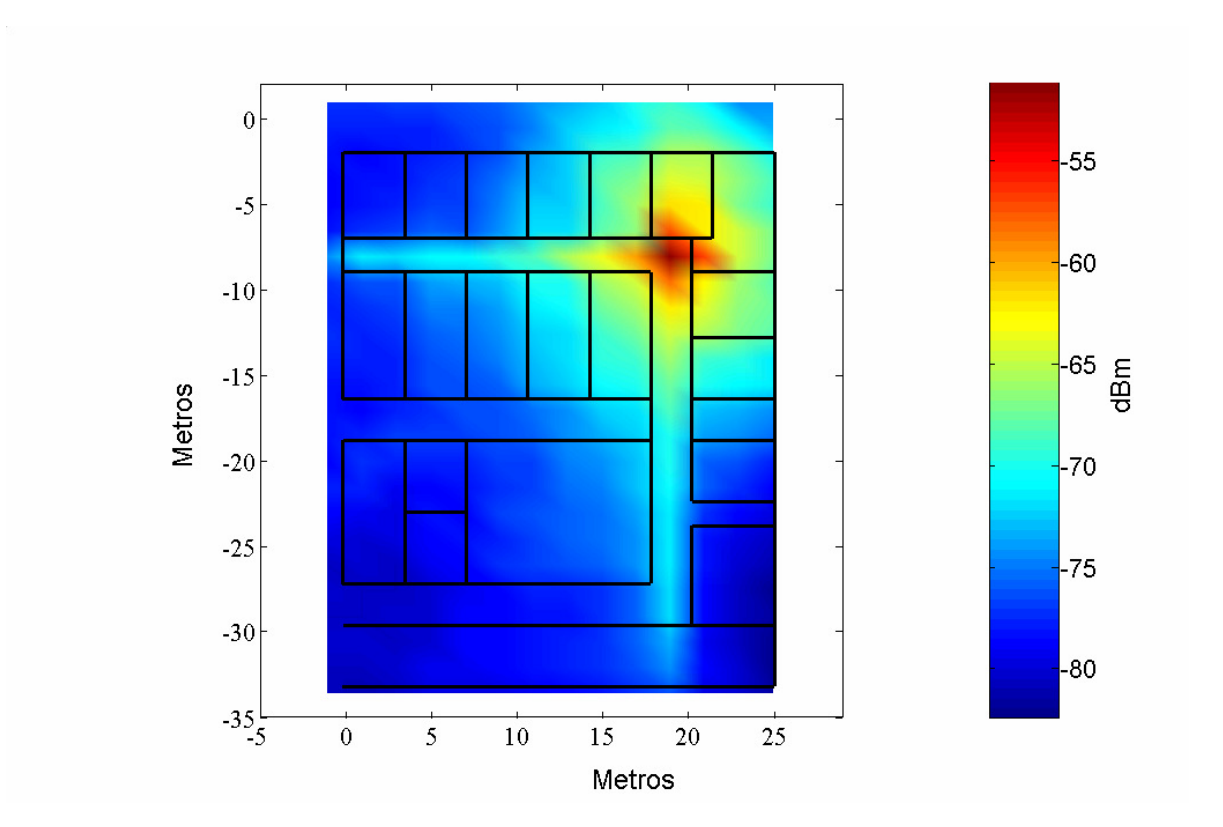

**Potencia promedio** 

**Figura 36. - Ubicación de punto de acceso en el área de las impresoras, segundo piso DFA CICESE.** 

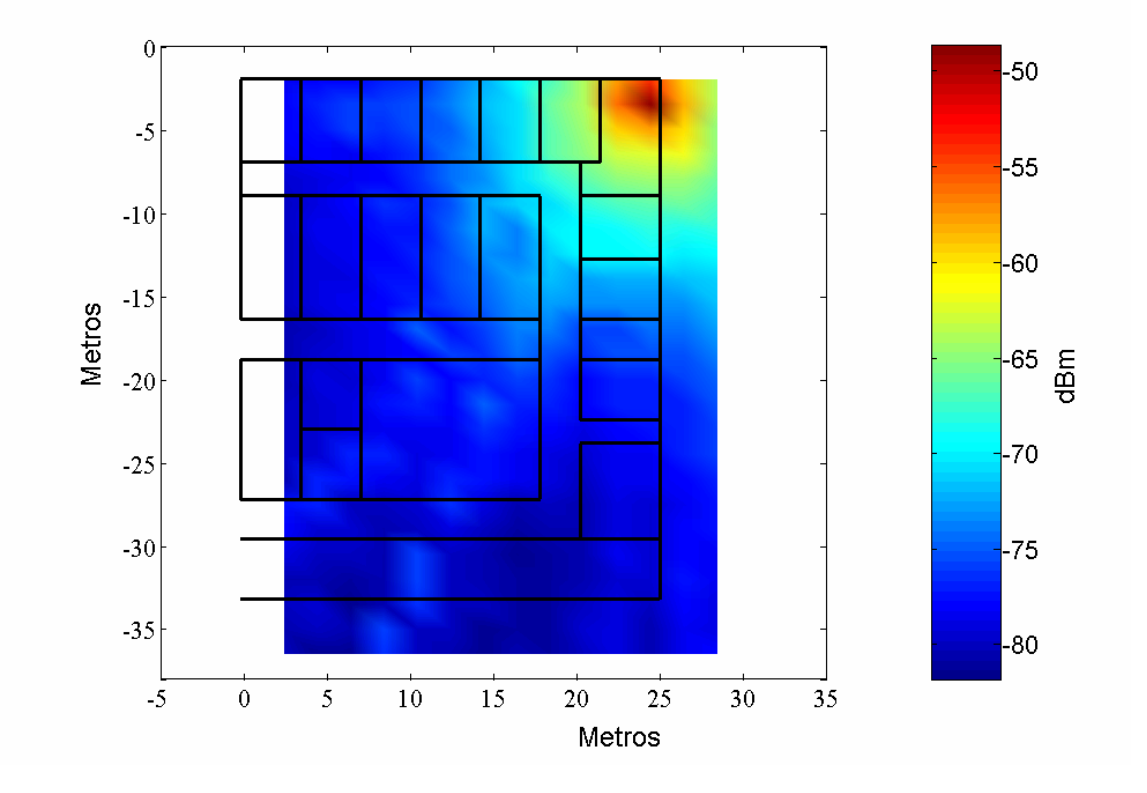

**Figura 37. - Ubicación del Tx en el área de las impresoras del segundo piso de la DFA.** 

En las imágenes de las figuras 36 y 37 se puede ver cómo la potencia es transmitida a mayor distancia en el primer caso, donde el transmisor (punto de acceso) está fuera de la oficina, en el pasillo. Los resultados sirven para hacer una comparación de los resultados del programa de simulación y obtener algunas conclusiones.

## **V . 1 C O M P A R A C I Ó N D E R E S U L T A D O S S I M U L A D O S Y M E D I C I O N E S D E L S E G U N D O P I S O D E L A D F A C I C E S E .**

Se realizaron mediciones en el segundo piso de física aplicada utilizando una herramienta computacional (software Network Stumbler) donde se obtuvieron alrededor de 200 mediciones por punto de posible ubicación del móvil (receptor) en un intervalo de 1-1.5 minutos (para cada medición), después se calculó el promedio y se presenta en la figura 38 en forma de mapa de potencia. Potencia

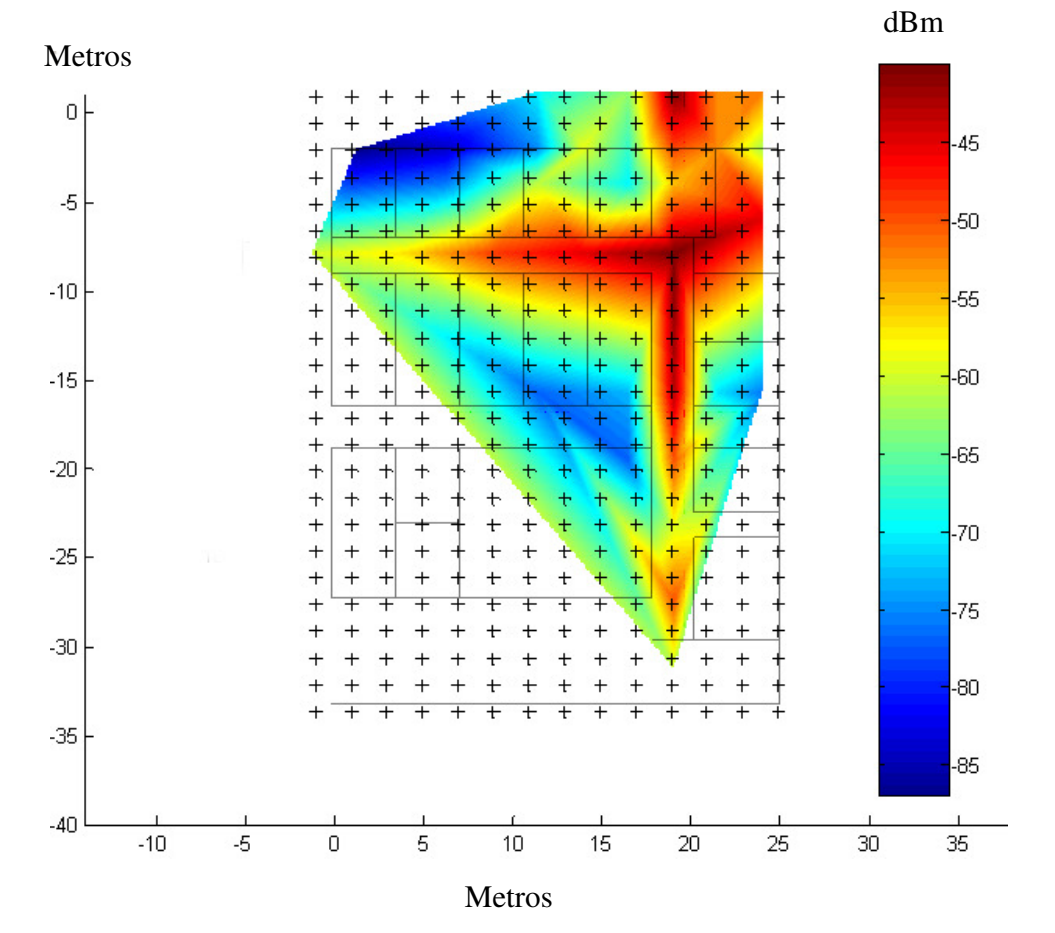

**Figura 38. - Mapa de potencia medido en el segundo piso de la DFA para IEEE 802.11a.** 

A continuación en la figura 39, se presenta el mapa de potencia promedio calculado en forma de contornos de niveles basándose en la manera de presentar figuras de [Cuiñas *et al.*, 1999], obtenido mediante el programa de simulación desarrollado en ésta tesis y cuyo procedimiento se explicó en el capitulo IV.

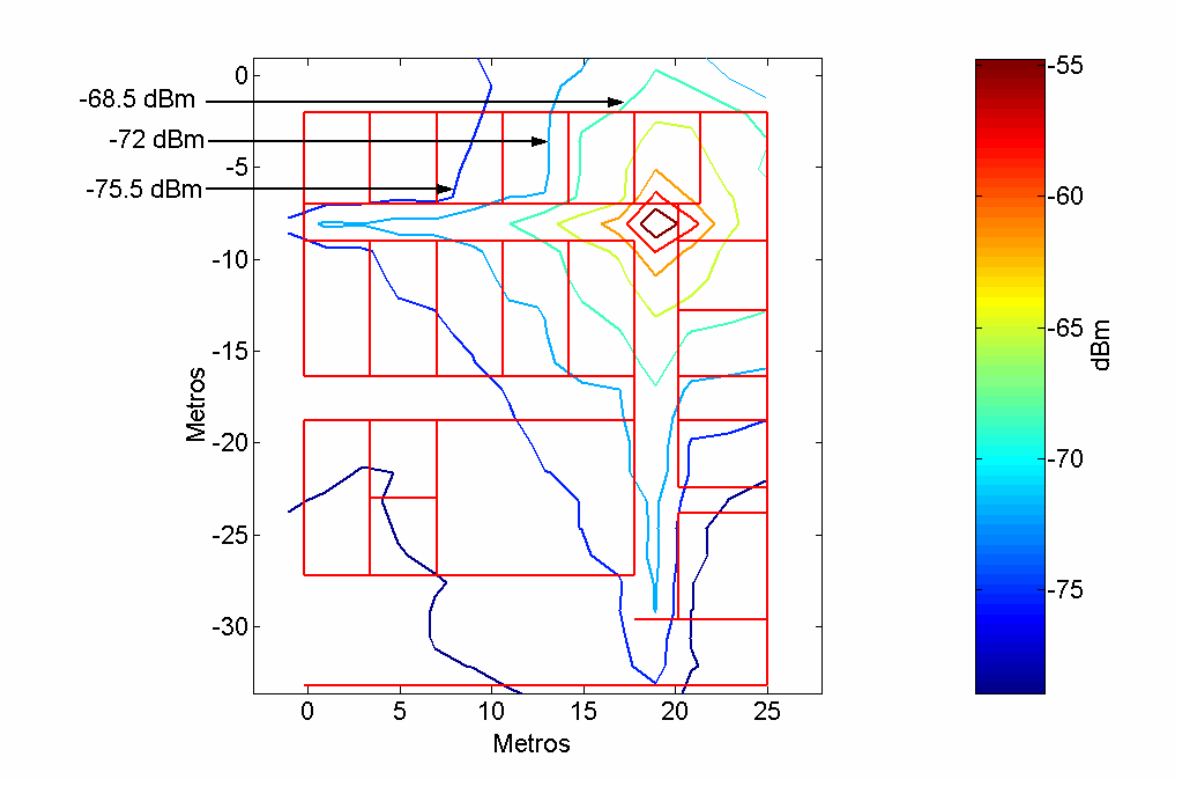

**Figura 39. - Contorno del mapa de potencia promedio simulado segundo piso de la DFA para el Punto de Acceso en el área de impresoras.** 

Es importante resaltar que, como se comentó en el capitulo III, eran de esperarse pequeñas diferencias entre los mapas de potencia simulado y medido debido a diversos factores, como el tener una base de datos más real que incluyera todos los obstáculos existentes en el ambiente interior (tales como son libreros, archiveros, mesas, sillas y personas moviéndose por el pasillo) y en las oficinas. Sin embargo, podemos ver bastante similitud en cuanto a la manera en que la potencia recibida disminuye con la distancia y conforme se van presentando obstáculos. Podemos decir entonces que el modelo simulado sí se aproxima al modelo medido. Otro factor importante que vale la pena mencionar es el modo en que se hicieron las mediciones, ya que no se contó con el equipo óptimo (equipo automatizado con desplazamientos de precisión) para realizarlas y eso introdujo cierta incertidumbre.

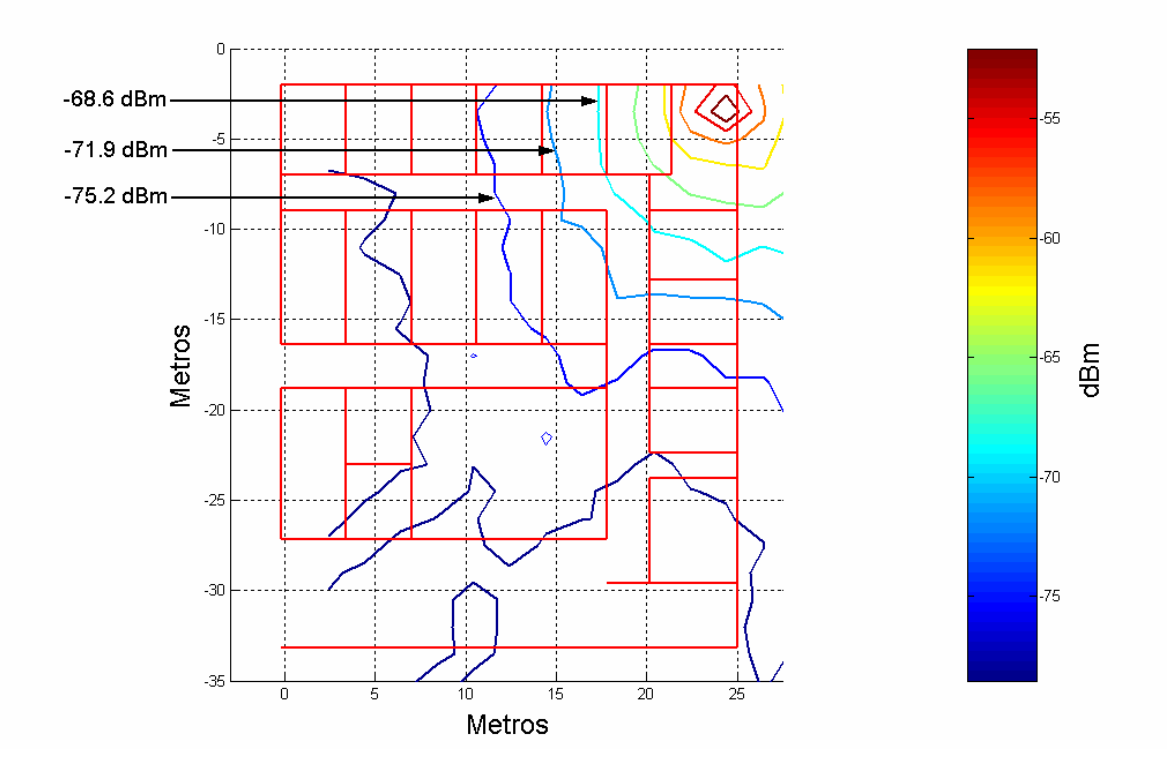

**Figura 40. - Contorno del mapa de potencia promedio simulado segundo piso de la DFA para el Punto de Acceso en el aula A1.** 

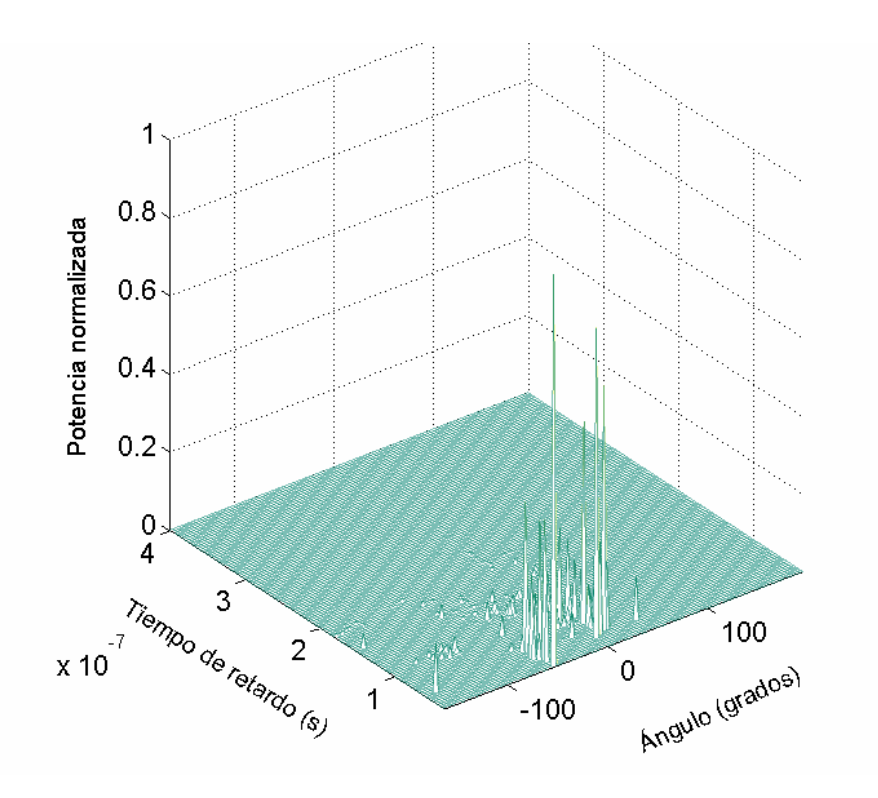

**Figura 41. - Gráfica de Ángulo de Arribo, Tiempo de Arribo y Potencia de los rayos incidentes al receptor ubicado en el punto 76 de Matriz de recepción.** 

La gráfica 41 muestra los ángulos de llegada contra el tiempo de llegada y, por otro lado, la potencia basándose en figuras de [Laureson *et al.*, 1993]. Los valores de estos parámetros pueden servir para encontrar la Dirección de Arribo (DoA, del inglés, Direction of Arrival). Con esta gráfica también se obtiene un entendimiento del comportamiento de las ondas electromagnéticas al ver de qué ángulo llegan con mayor potencia.

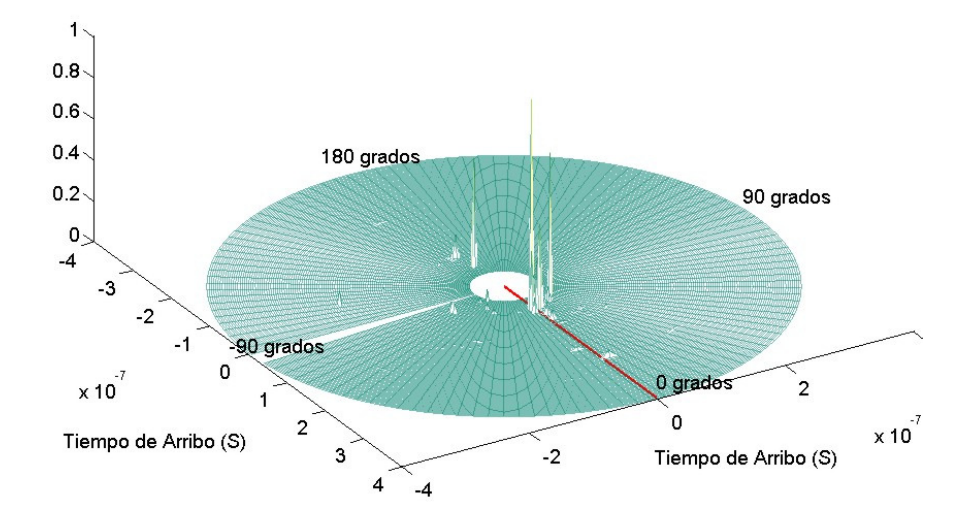

**Figura 42. - Gráfica de Ángulo de Arribo, Tiempo de Arribo y Potencia de los rayos incidentes al receptor ubicado en el punto 260 de Matriz de recepción.** 

En la figura 42 se muestra una gráfica polar del Ángulo de Arribo, Tiempo de Arribo y Potencia de los rayos que llegan. Sin embargo, la diferencia de esta gráfica con respecto a la figura 41 es aparte de ser polar una (figura 41) y cartesiana la otra (figura 42), es que las potencias de los rayos mostrados, su ángulo y retardo son calculados en la ubicación del transmisor. Es decir, que la gráfica 42 es básicamente, en el caso de que el móvil es el que transmite, de dónde le llegan los rayos de mayor potencia al Punto de Acceso.

### **V . 3 I N T E R F A S E G R Á F I C A .**

Se diseñó una interfase gráfica para el programa de modelado y simulación utilizando *Matlab* con el fin de hacer una herramienta de fácil manejo y amigable.

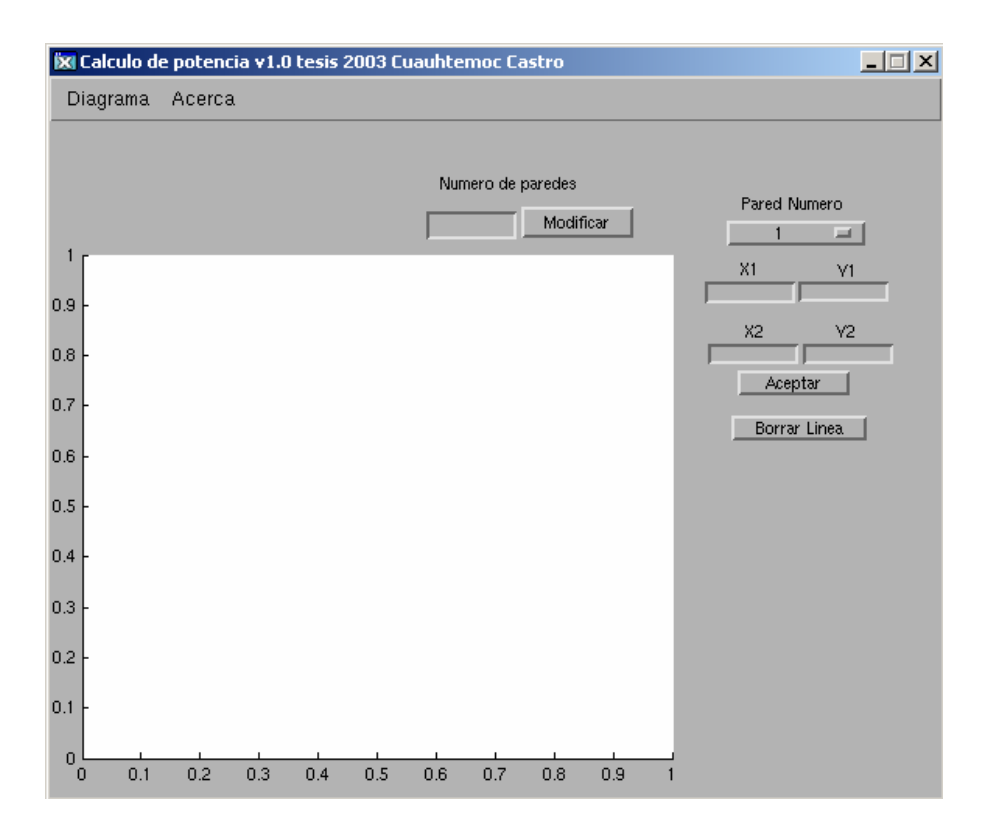

**Figura 43. - Interfase gráfica para mapa de potencia.** 

La figura 42 muestra la interfase con diversos botones que especifican las funciones que facilitan el manejo del programa como es el modificar el número de paredes (obstáculos), editar sus coordenadas, graficarlas y borrar las no deseadas.

### **V I . 1 C O N C L U S I O N E S**

En base a la investigación de los modelos de trazado de rayos que existentes en la literatura, así como de los conceptos involucrados en el comportamiento de las ondas de radiopropagación en interiores (pico-células), se desarrolló un modelo que entrega valores de retardo, potencia y ángulo de cada rayo simulado. Se espera que dichos valores puedan servir en un modelo que incluya antenas inteligentes para interiores de tal manera que se simule un ambiente lo más apegado a la realidad. El programa de simulación entrega mapas de potencia para ambientes interiores que sirven para delimitar el área de cobertura del AP y de esta manera funcionar como herramienta para diseño de redes WLAN. A continuación se presentan las conclusiones resultantes de este trabajo de tesis:

- El aumentar linealmente el número de obstáculos incrementa de manera polinomial el número de cálculos, y con ello el tiempo computacional requerido para llevar a cabo las operaciones que nos entregan resultados como: mapa de potencia, ángulo de arribo (AoA) y tiempo de arribo (ToA).
- Se comprobó que la potencia que se refleja o se transmite a través de un obstáculo depende del ángulo relativo del rayo con la superficie del obstáculo, así como de las propiedades físicas del cual esta constituido éste último. Se comprobó también la importancia del conocimiento de los valores precisos de las constantes dieléctricas

para obtener resultados apegados a la realidad.

- El programa de simulación entrega resultados de potencia que se asemejan a los valores medidos para el modelo del segundo piso de Física Aplicada.
- Las diferencias entre los valores medidos y calculados se deben a la falta de obstáculos incluidos en la simulación y a que sólo se modelan 2 dimensiones.
- El área de cobertura de una red 802.11a es considerablemente menor que una red 802.11b/g, basándose en mediciones del segundo piso de la División de Física Aplicada no reportados en este trabajo de tesis pero que se llevaron a cabo con el fin de comparar cobertura de los diferentes estándares.
- La interfase gráfica disminuye el tiempo de modelado del ambiente interior y ayuda a obtener resultados más fácilmente ya que es un ambiente amigable para el usuario.
- El diseño óptimo de una red 802.11a depende de la topología del ambiente interior, de las necesidades de cobertura y de transmisión de los usuarios. El método de trazado de rayos se recomienda para ambientes con pocos obstáculos o zonas abiertas.
- Existen materiales en oficinas y cuartos que pueden obstruir a la señal de gran manera. La herramienta creada en este trabajo permite detectar estos problemas a priori, de tal forma que estos materiales pueden ser cambiados de lugar o sustituidos por otros con el fin de poder brindar cobertura a más distancia.

### **V I . 2 T R A B A J O F U T U R O P R O P U E S T O**

Las actividades que se pueden desarrollar como continuación de este trabajo de investigación son:

- Modificación del programa de simulación para evaluar 802.11b/g con el fin de poder comparar el área de cobertura de las diferentes redes inalámbricas.
- Trabajar en la modificación del algoritmo para agilizar el tiempo de simulación [Fortune, 1998] (el objetivo de esta propuesta es poder correr la simulación en una computadora normal y no necesariamente la súper computadora Calafia de CICESE). Se podría dividir las matrices del índice de paredes de tal manera que la memoria virtual utilizada sea menor.
- Introducir los resultados obtenidos como son el ToA, AoA y potencia en un algoritmo de detección de la dirección de arribo. Esto con miras a un trabajo de antenas inteligentes.

Con estas propuestas para dar seguimiento a la investigación del modelado de ambientes interiores para redes WLAN se da por concluido el trabajo de tesis, esperando haber contribuido a favor de la investigación en CICESE para dar un mejor entendimiento del comportamiento de estas redes.

Cuiñas, I. y García Sánchez, M. 2001. *"Measurement, Modeling, and Characterizing of Indoor Radio Channel at 5.8 GHz"*. IEEE Transactions on Vehicular Technology. 50(2). 526-535 p.

Cuiñas, I., Sánchez, M. G. y de Haro, L. 1999. *"Ray tracing tools for propagation simulation"*. COST action 256, Paper no. TD/256/99/25, Abril 2000.

Flores Troncoso, J. 2000. "Algoritmo de Retransmisión Basado en Prioridad de Potencia para una Red ATM Inalámbrica ". Departamento de Electrónica y telecomunicaciones, CICESE. Ensenada, B.C. Tesis de Maestría en Ciencias. 136 pp.

Flores S. J., Mayorgas, L. F. y Jiménez, F. A. 1998. *"Reception Algorithms for Ray Launching Modeling of Indoor Propagation"*. *IEEE Radio and Wireless Conference,*  RAWCON'98. Colorado Springs, CO**.** 261-264 p.

Fortune, S. 1998. *"Efficient Algorithms For Prediction Of Indoor Radio Propagation".* Proceedings of 48th IEEE Vehicular Technology Conference 1998. Ottawa, Ontario, Canadá.

Hassan-Ali, M. y Pahlvan, K. 2002. *"A New Statistical Model for Site-Specific Indoor Radio Propagation Prediction Based on Geometric Optics and Geometric Probability"*. IEEE Transactions on Wireless Communications. 1(1). 112-124 p.

Laureson, D. I., McLaughlin, S. y Sheikh, A. U. H. 1993. *"A Ray Tracing Approach to Channel Modeling for the Indoor Environment"*. 43rd IEEE Vehicular Technology Conference. Secaucus, New Jersey, US. 246-249 p.

Lee, William C. Y. 1982. *"Mobile Communications Engineering"*. McGraw-Hill. 1a. Edición. New York. 464 pp.

Neskovic A., Neskovic, N. y Paunovic G.. 2000. *"Modern Approaches In Modeling Of Mobile Radio Systems Propagation Environment"*. IEEE Communications Surveys. Vol(3). 2-12 p.

Parsons, J.D. 2000. *"The Mobile Radio Propagation Channel"*. Jhon Wiley & Sons LTD. 2a. Edición. Chichester. 418 pp.

Torres, R. P., Valle, L., Domingo, M., Loredo, S. y Diez, M. C.. 1999. *"CINDOOR: An Engineering Tool for Planning and Design of Wireless Systems in Enclosed Spaces"*. IEEE Antennas and Propagation Magazine. 41(4). 11-22 p.

Trueman, C. W., Panknys, R., Zhao, J., Davis, D. y Segal, B.. 2000. *"Ray Tracing Algorithm for Indoor Propagation"*. Applied Computational Electromagnetics Society. Proc 16th Annual Review of Progress in Applied Computational Electromagnetics, Monterey, CA., March 2000. 493-500 p.

Tzimeas, K. y Prassad, R.. 1997. **"A Deterministic Indoor Propagation Prediction Technique, using Ray tracing and Field Measurements at 60 GHz"**.

Valenzuela, R. A., Fortune, S. y Ling, J.. 1998. **"Indoor Propagation Prediction Accuracy Versus Number of Reflections in Image-Based 3-D Ray-Tracing"**. Vehicular Technology Conference, 1998 VTC 98. 48<sup>th</sup> IEEE. 3. Ottawa, Ontario, Canadá. 539-543 p.

Valenzuela, R. A.. 1993. **"A Ray Tracing Approach to Predicting Wireless**  Transmission". Vehicular Technology Conference, 1993 VTC 93. 43<sup>rd</sup> IEEE. Secaucus, New Jersey, US.

Wöfle G., Hoppe R., y Landstorfer F. M.. 1999. **"A Fast and Enhanced Ray Optical Propagation Model for Indoor Urban Scenarios, Based on an Intelligent Preprocessing of the Database"**. 10th IEEE International Symposium on Personal, Indoor and Mobile Radio Communications 1999 (PIMRC'99). Osaka, Japón.

Zamora Rodríguez, J. A. 2002. **"Modelado Y Simulación De Técnicas De Conformación De Haz Para Antenas Inteligentes"**. Departamento de Electrónica y telecomunicaciones, CICESE. Ensenada, B.C. Tesis de Maestría en Ciencias. 258 pp.